## МИНИСТЕРСТВО ОБРАЗОВАНИЯ И НАУКИ РЕСПУБЛИКИ КАЗАХСТАН

2. 医大脑下的 化聚酯

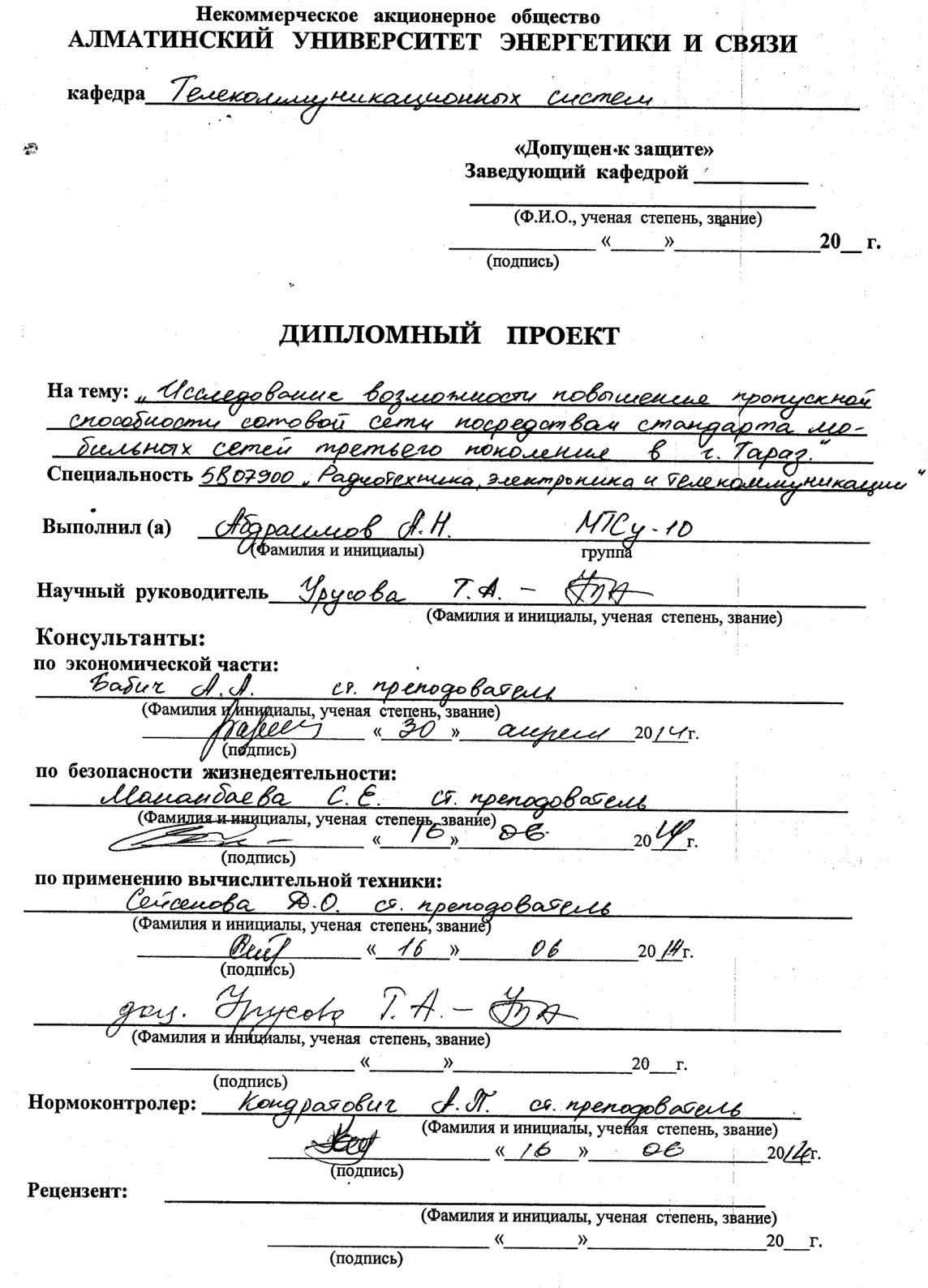

Алматы 2014 г.

МИНИСТЕРСТВО ОБРАЗОВАНИЯ И НАУКИ РЕСПУБЛИКИ КАЗАХСТАН

#### Некоммерческое акционерное общество АЛМАТИНСКИЙ УНИВЕРСИТЕТ ЭНЕРГЕТИКИ И СВЯЗИ

Pooniotexturn Факультет ⊕Специальность Гадиодехииха, электроника и Гелеколитритом  $071900$ Кафедра Tei covices cycmey

#### ЗАДАНИЕ

на выполнение дипломного проекта

Студент ru*wob* Hay HapkecoBur (фамилия, имя, отчество) Тема проекта Исследование возночности повошене noorvere crocotupory comobou cere recoegambous  $.92$ cemen members novoieuse  $8$   $2.7$ apri утверждена приказом ректора № от « » сентября 20 r. Срок сдачи законченной работы  $\degree$  20  $\degree$  r.  $\langle \langle \rangle \rangle$ данные к проекту требуемые параметры Исходные результатов проектирования (исследования) и исходные данные объекта Maynock resolutions separemana Nomeny *B* Kapene moduismon reputema Kospauvent ycurence annenno resolutivo represuarea-Moment nou oppears agun aumenno resolutivoso Termonic  $20 = -143$ Korporuuens younemme nomenmai annemme bapbai commun Gc=14, Suangreen racmor  $2010 - 2025$ Перечень подлежащих разработке дипломного проекта вопросов или краткое содержание дипломного проекта: yenti ocymeconbust noensupolaume ressures user  $cbc$ mangapma UMT ropoge Sagatier aperece byrouser  $b$ orderp Texuois ا کو دیو د

<u>bosc'e</u> Dorygobamme ocyungs

MOUZBECTY POCTES occuobuox napa espoß മ്

reisast Freuar <u>ureckyro</u> Freezer bu <u>bonpocn</u> dezanacilocou mergue gal Teus

ing paggalakung<br>Manakat pagangan pag

Перечень графического материала (с точным указанием обязательных чертежей) Puc. 23 - Trpocupermail copyrage cera CIMTS  $X_{\geq q\circ\beta e\rho\sigma}$  $24 -$ Puc. Puc. 25 Cucnevenane as meser 74pa UNTS. cery Duc  $26$ Cers LITRAN  $\overline{h}$   $\overline{c}$   $\overline{c}$   $\overline{c}$   $\overline{c}$ Trpousemal cxeme Bracemorgen Cobies ceren CINITS 医重量剂  $U(U/AN)$  $\frac{1}{2}$ . Tapaz  $\overline{3.7}$  $Kap2a$  $3.4 -$ Bordop masseulie uencoy  $BCUUC$ menera Puc. 3.5 -Pariecciqueux 6C 82 Tapas Рекомендуемая основная литература Велодина Е.Е. Тиквинский В.О. Управление качествал nogby music elem Teersero nonorement: Mornishore cecimere исто в В. Передача дашир в себех медбильной своеги претьего noronerus - Il: Paguo a chezo, Popieras sumes-Tenencus, 2005 3. Невдоев Л. М. Мобильшае свеза 6-го пополешие. "Свеза и Survec "- M: MUHTU-2000 4. Ulanob M. Ros 8 mosanonan unnepenne  $12003 - 17$ 5. Kpynuch A.E., Reponentulor popumpolanus powera young noboro Roxoceutta le onepassopo bupsyarisme resert notammento chequ" 6. Popus crall Demi Mise payue undulture cemen 802.11 4 3G 7 Annenno que Sazobox cranique 3G - Karneno nu sovit

Консультанты по проекту с указанием относящихся к ним разделов

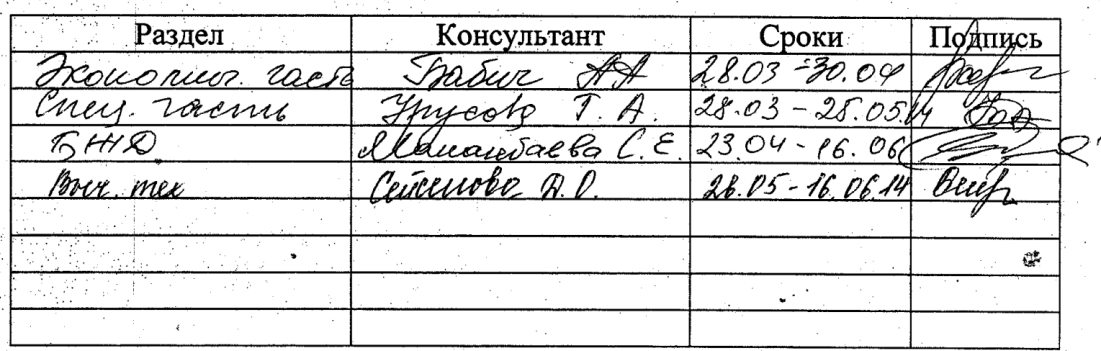

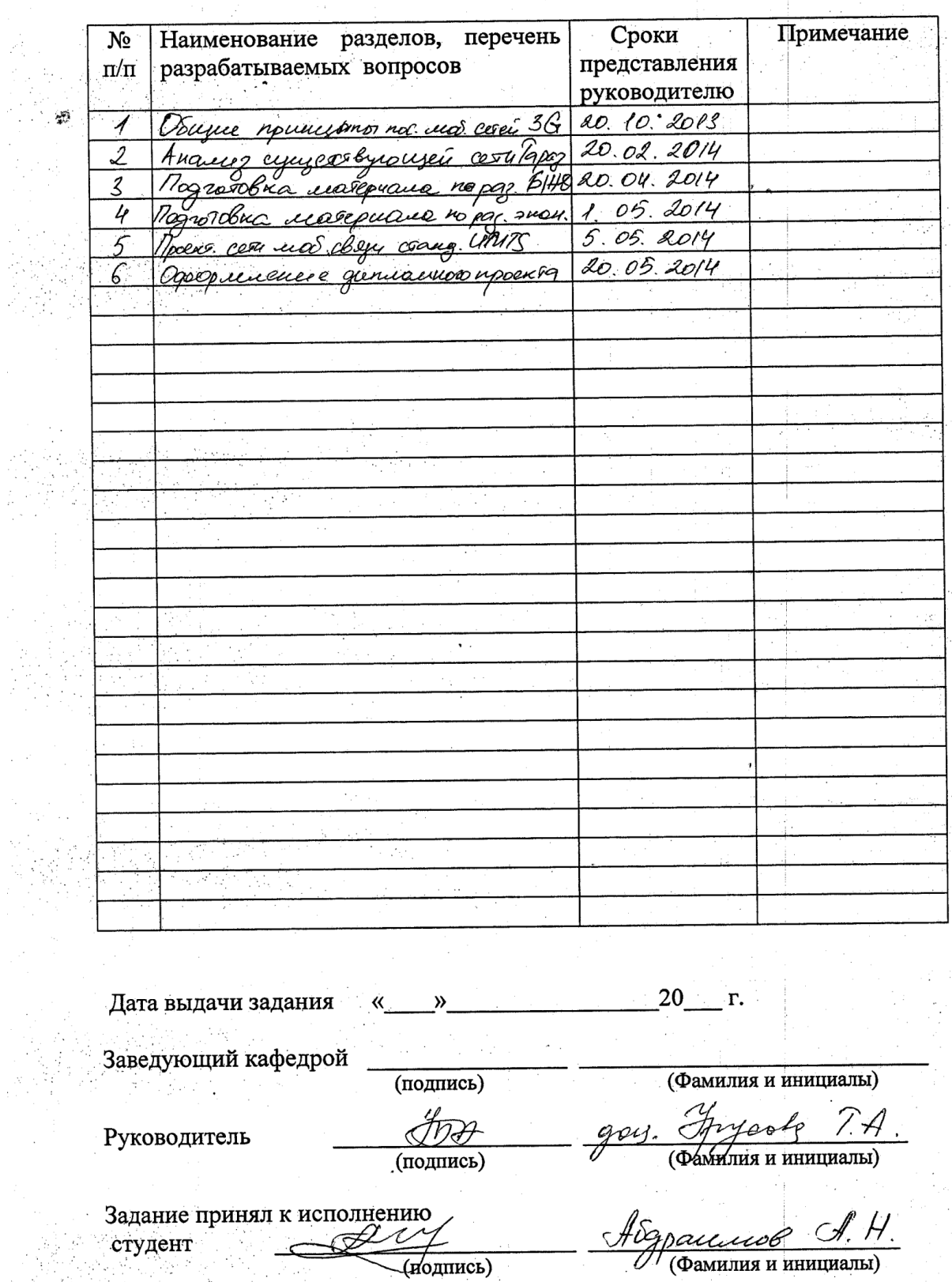

 $\frac{1}{2}$  ).

ć,

# $\Gamma \ P \ A \ \Phi \ H \ K$ подготовки дипломного проекта

Ź,

 $\tau$  .

ÿ

8

(иодпись)

ی

g Par

 $\hat{\mathbf{z}}$ 

#### **Аңдатпа**

Бұл дипломдық жобада Тараз қаласында, үшiншi ұрпағының жылжымалы желiлерi стандарты арқылы ұялы желiсінің өткiзгiштiк қабiлетін жоғарылау мүмкiндiгіне зерттеу жасалды. Осы мiндет Тараз қаласында 3G ұялы байланыс желiсін жобалайды.

Тiршiлiк қауiпсiздiгі бөлiмiнде байланыс операторының еңбегiнің шарттарына талдау жүргiзілді, оператор жұмыс орнының жеткiлiксiз жарықтылығын төмендету бойымен шара қабылданды. Баптаудың есептеуi жасалған.

Экономикалық бөлімінде қаланың ұялы желісіне 3G стандартының енгізуінен экономикалық әсер және жоба өтелімділігі есептелген.

#### **Аннотация**

В данном дипломном проекте произведено исследование возможности повышения пропускной способности сотовой сети посредством стандарта мобильных сетей третьего поколения в г. Тараз. Данная задача предполагает проектирование сети мобильной связи в г. Тараз на базе стандарта 3G.

В разделе безопасности жизнедеятельности проводится анализ условий труда оператора связи, а так же мероприятия по снижению недостаточной освещенности рабочего мета оператора. Произведен расчет кондиционирования.

В экономической части рассчитан экономический эффект от внедрения стандарта 3G в мобильную сеть города и срок окупаемости проекта.

#### **Abstract**

This thesis project made to investigate the possibility to increase capacity network by implementing the standard third generation mobile networks in Taraz .. This task involves designing of mobile network in Taraz based on the standard 3G.

In the life safety part was held analysis of operator working conditions, as well as measures to reduce the working poor lighting meta operator. The calculation of air conditioning.

In the economic part was calculated economic benefit from the introduction of 3G mobile network in the city and the payback period.

## **Содержание**

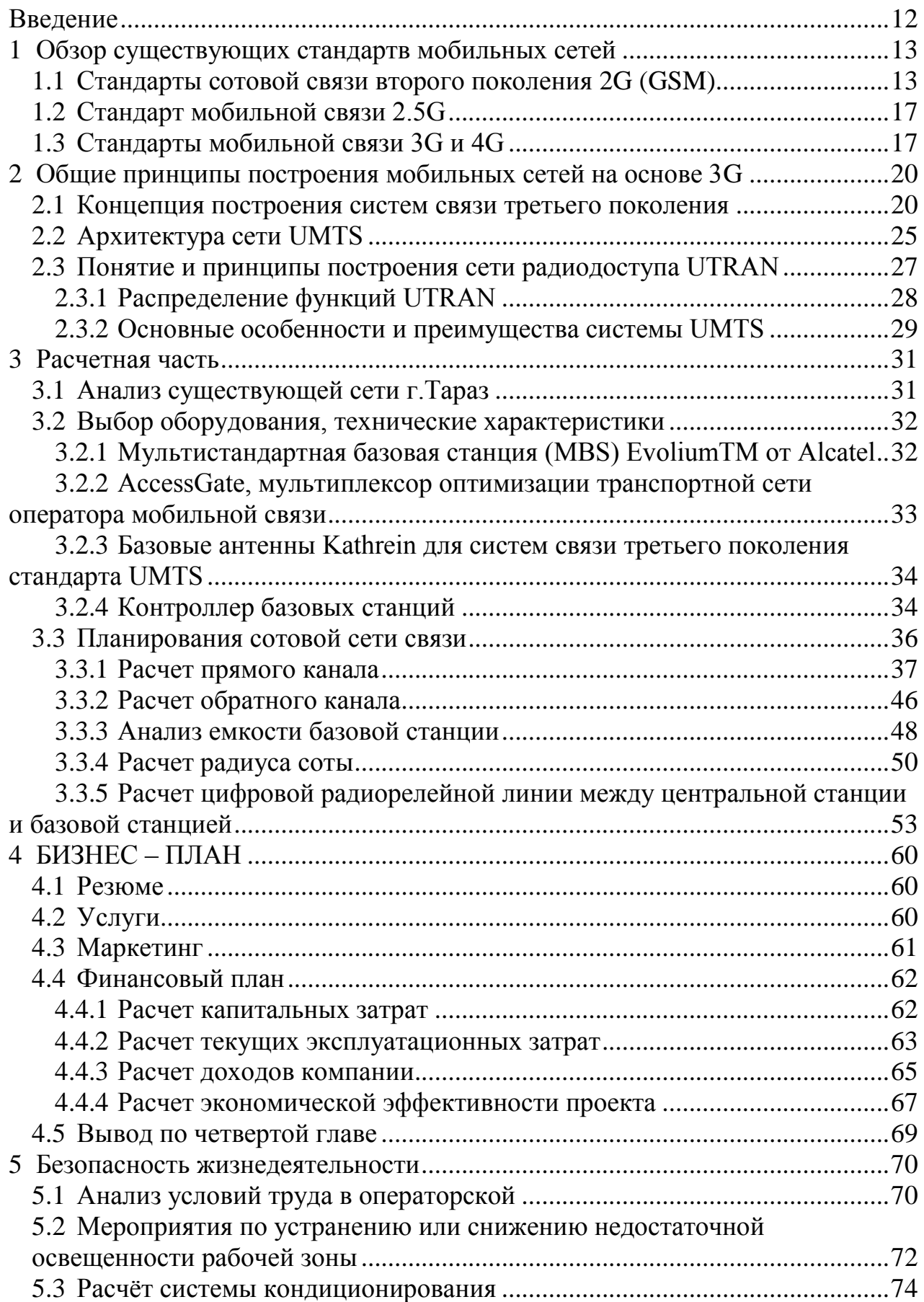

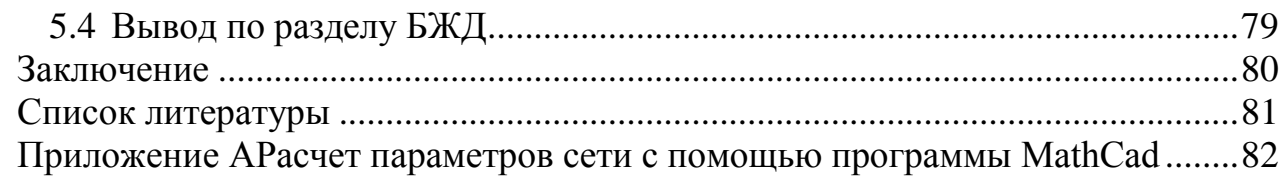

## **Введение**

<span id="page-7-0"></span>Для постоянного и динамичного развития рынка телекоммуникации необходимо внедрение передовых технологий, позволяющих предоставлять качественно новые услуги с широкими возможностями по обмену информацией. На сегодняшний день одной из таких технологий является технология сотовой связи третьего поколения 3G. Главная особенность этой технологии – ориентация ее на предоставление широкого ассортимента услуг высокоскоростной передачи данных.

В основе технологии сотовой связи третьего поколения лежат три основные идеи: высокая скорость передачи информации; предоставление услуг независимо от того, через какую сеть работает абонент (спутниковую, фиксированную или сотовую); глобальный роуминг, позволяющий осуществлять связь в любой точке мира, используя один и тот же мобильный телефон и абонентский номер.

Развитие сотовой связи связано с технологиями 3G, 4G. Перспективы развития сетей 3G, 4G заметно отличаются от тех, что существовали десять лет назад для сетей второго поколения (сетей 2G). С появлением семейства систем связи IMT-2000 начался продолжительный период совместного существования сетей 2G и 3G, 4G. Благодаря различиям в наборе и стоимости предоставляемых услуг, новые технологии будут не конкурировать, а гармонически дополнять существующие. В дальнейшем, по мере массового развития услуг 3G, прогнозируется постепенная эволюция сетей 2G в сети 3G, а 3G в 4G.

В данном дипломном проекте исследуется возможность повышения пропускной способности сотовой сети посредством стандарта мобильных сетей третьего поколения в г. Тараз. Цель дипломного проекта осуществить проектирование сети мобильной связи стандарта UMTS в городе Тараз. Данный стандарт строится на существующей платформе GSM. В Казахстане 90% абонентов мобильной связи работают в стандарте GSM.

В результате проектирование сети мобильной связи в г.Тараз предстоит решить следующие задачи:

- произвести анализ существующей сети;
- обосновать выбор технологии мобильной связи;

 произвести выбор оборудования и осуществить проектирование сети мобильной связи в г.Тараз;

- произвести расчет основных параметров сети мобильной связи;
- рассчитать экономическую эффективность проекта;
- решить вопросы безопасности и жизнедеятельности.

## <span id="page-8-0"></span>**1 Обзор существующих стандартов мобильных сетей**

## **1.1 Стандарты сотовой связи второго поколения 2G (GSM)**

<span id="page-8-1"></span>Недостатки аналоговых сетей первого поколения [1G,](http://www.mobi-city.ru/articlereview/standarty_svyazi_1g) связанные с низкой пропускной способностью сети и слабой конфиденциальностью разговоров, подтолкнули разработчиков к созданию сетей второго поколения 2G, основанных на цифровых стандартах. По мере роста популярности мобильной связи разработчики всерьез занялись увеличением пропускной емкости стандартов и тотальной стандартизацией по всему миру. Унификация мобильных терминалов позволяет клиентам спокойно путешествовать по всей планете и всегда оставаться на связи благодаря автоматическому роумингу. К началу 90-х годов стало очевидно, что только цифровые способы передачи речи и управления мобильной связью позволят решить эти две задачи. Работы по созданию общемирового цифрового стандарта сотовой связи велись в Европе и в Америке.

Существуют четыре основных вида сетей второго поколения с возможностью организации сот радиусом до 20-30 км. Это американские сети D-AMPS и CDMA, японский стандарт JDC (Japan Digital Cell) и глобальный общеевропейский стандарт GSM. Таким первопроходцам рынка, как например D-AMPS, сегодня приходится очень тяжело. Чтобы выдерживать конкуренцию, им приходится снижать тарифы и предлагать услуги, которых первоначально данный стандарт не предполагал: автодозвон, автоматическое определение номера, конференцсвязь, голосовая почта, передача данных, а также доступ в сеть Internet.

Сохранив прежний размер сот и базовую инфраструктуру, новый стандарт CDMA (Code Division Multiple Access) увеличил количество одновременно звонящих абонентов в соте до 1000, а также уменьшил себестоимость телефонов, улучшил конфиденциальность разговоров и полностью устранил проблему двойников. Каждый телефон CDMA имеет свой идентификационный номер и для замены аппарата требуется обязательное участие сотового оператора. Список телефонных номеров и личный органайзер пользователя хранятся в памяти телефона, и при замене аппарата приходится перезаписывать всю информацию. Для повышения конфиденциальности разговоров в цифровых системах кодирование речи происходит путем сжатия информационного потока. Телефоны стандарта CDMA имеют небольшие размеры и низкий расход энергии. На сегодняшний день стандарт, получивший наибольшее распространение в Северной Америке и Корее, предлагает абонентам хорошее качество звука и наибольшую скорость передачи данных (14,4 кбит/с). Существуют операторы этого стандарта и в России, однако их количество невелико, из-за чего роуминг сильно ограничен.

Сотовые сети стандарта GSM (Global System for Mobile Communications) сегодня наиболее популярны. Этот цифровой стандарт

13

мобильной связи был создан в Европе в 1991 году и очень быстро распространился по всему миру. Стандарт учитывает многолетний опыт эксплуатации сотовых сетей, рассчитан на массовое применение и допускает модификацию без нарушения базовых функций. Радиус соты сети GSM может достигать 35 км, а количество одновременных звонков – до 1000. Максимальная мощность мобильных телефонов находится в пределах 1 Вт, а в стационарных и автомобильных модификациях телефонов достигает 20 Вт. Мобильные терминалы GSM наиболее миниатюрны и имеют наибольший ресурс работы без подзарядки.

Для цифровых стандартов сотовой связи 2G характерно чистое звучание без помех, которое лишь немного искажает тембр и интонационный оттенок речи. При слабом сигнале или неустойчивой связи возможно незначительное «проглатывание» фрагментов слов. В моменты, когда абонент слушает собеседника, цифровые системы полностью отключают передатчик, чтобы не засорять эфир и экономить заряд аккумулятора. В это же время говорящий слышит в динамике искусственный "комфортный шум", чтобы не создавалось ощущение отсутствия связи. Подслушать разговоры в эфире GSM практически невозможно, так как используются сложные и закрытые алгоритмы шифрования, которые часто меняются и каждое соединение имеет свой ключ.

Существенно увеличило пропускную способность введение стандарта GSM 1800, который расширил диапазон используемых частот, а соты сделал более мелкими. Опыт эксплуатации сетей GSM 1800 в крупнейших городах показал, что стандарт позволяет избежать перегрузок сети даже при тотальном использовании мобильной связи. GSM использует частоты 900 МГц и 1800 МГц во всем мире, а вот в США Федеральная комиссия по радиосвязи предоставила операторам небольшой диапазон в районе 1900 МГц, создав, таким образом, американский стандарт GSM 1900. В этом же диапазоне могут работать также операторы сетей CDMA и D-AMPS. Выпускаемые в настоящее время мобильные телефоны способны работать во всех трех GSM диапазонах.

В дальнейшем возникла острая потребность в создании нового стандарта мобильной связи, который смог бы обеспечить существенно большую скорость передачи информации и комфортную работу в Интернет. Задача была решена в виде GPRS-технологии, реализованной в форме надстройки над стандартом GSM и позволяющей достигать на прием скорости 40,2 кбит/с.

В телефонах стандарта GSM используется сменная SIM-карта (Subscribe Identity Module), позволяющая оператору однозначно идентифицировать абонента, а также хранить в своей памяти 255 номеров абонентов. При перестановке SIM-карты из одного аппарата в другой автоматически переносится собственный телефонный номер и телефонная книжка.

Операторы сетей GSM предоставляют широкий спектр услуг:

голосовые соединения;

текстовыесообщения SMS (Short Message Service);

 выход в Internet непосредственно с телефона при помощи WAPбраузера;

 передача информации и факсов (скорость 9,6 кбит/с или до 384 кбит/сек при поддержке технологии EDGE);

конференцсвязь;

переадресация звонков;

информационные услуги (погода, цены, адреса, телефоны);

формирование групп пользователей и др.

Мобильные сети GSM состоят из системы коммутации – Network Switching System (NSS), системы базовых станций - Base Station System (BSS) и телефонов абонентов (MS).

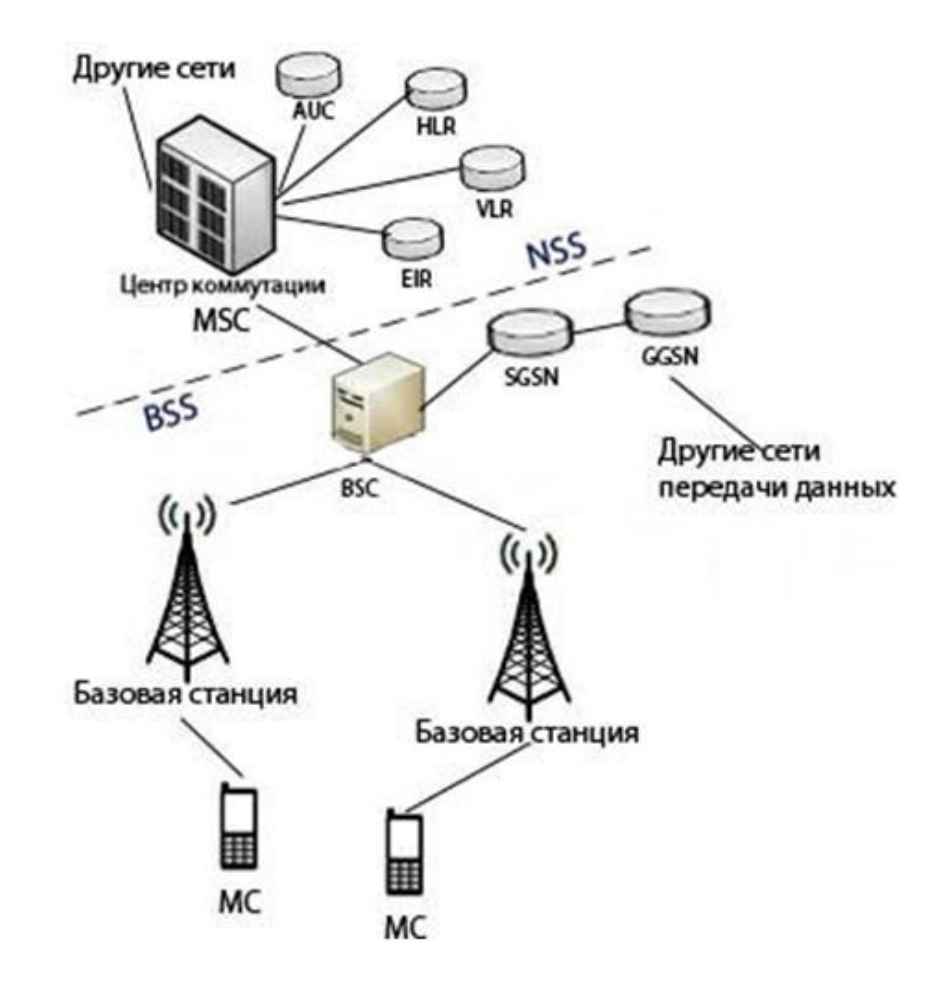

Рисунок 1.1 – Структурная схема сети мобильной связи

Система NSS служит для обслуживания вызовов и коммутации соединений, а также предоставление услуг абоненту. Система BSS выполняет все функции радио интерфейса.

NSS состоит из:

- центра коммутации мобильной связи (MSC);
- домашнего регистра местоположения (HLR);

визитного регистра местоположения (VLR);

центра аутентификации (AUC);

регистра идентификации абонентского оборудования (EIR).

BSS включает в себя функциональные блоки:

контроллер базовых станций (BSC);

базовую станцию (BTS).

Центр коммутации мобильной связи (MSC) является главным элементом сети GSM и осуществляет контроль за BTS и BSC в своей зоне обслуживания. MSC устанавливает соединения между абонентами сети, а также осуществляет соединения с другими мобильными и стационарными сетями.

Домашний регистр местоположения (HLR) хранит информацию об абонентах (перечень подключенных услуг, текущее состояние, местоположение и др.), которые относятся к данному MSC.

Визитный регистр местоположения (VLR) содержит информацию об активных абонентах в зоне обслуживания конкретного MSC. К ней относятся данные о домашних абонентах данного MSC и абонентах, для которых этот MSC является гостевым. Источником информации для VLR является HLR.

Центр аутентификации (AUC) служит для идентификации абонентов и предотвращения несанкционированного доступа в сеть. При включении телефона, совершении звонка, отправке SMS и т.п. MSC в обязательном порядке выполняет процедуру аутентификации на основании информации полученной из AUC и MS.

Регистр идентификации абонентского оборудования (EIR) представляет собой базу данных с информацией об идентификационных номерах мобильных терминалов GSM, которая может быть использована для блокировки украденных телефонов. EIR не является обязательным элементом и присутствует не во всех сетях.

Контроллер базовых станций (BSC) представляет собой коммутатор большой емкости, который предназначен для управления всеми функциями радиоканалов в сети GSM (хэндовер MS, назначение радиоканала и получение информации о конфигурации сот). Под управлением каждого MSC может находиться несколько BSC.

Базовая станция (BTS) управляет радиосвязью с телефоном абонента. BTS состоит из приемо-передатчиков и антенн, которые требуются для обслуживания каждой соты.

В сетях GSM с технологией пакетной передаче данных GPRS дополнительно используются блоки:

 узел обслуживания абонентов GPRS (SGSN), который представляет собой маршрутизатор с расширенными функциями установления сессии пакетной передачи данных, маршрутизации пакетов и начисления платы за предоставленные услуги. Стоит отметить, что пакетные данные передаются от подсистемы базовых станций в сторону SGSN, а не в сторону MSC;

 шлюзовой узел GPRS (GGSN) часто конструктивно объединяется в одном устройстве вместе с SGSN и представляет собой шлюз сети. Если пакеты данных направляются за пределы сети оператора, то именно GGSN выполняет эту функцию.

## **1.2 Стандарт мобильной связи 2.5G**

<span id="page-12-0"></span>В 1997 году появился сервис [GPRS.](http://www.gprs-gsm.ru/gprs_all.php) Его появление стало переломным моментом в истории беспроводной сотовой связи, потому что с его появлением существующие GSM-сети начали поддерживать непрерывную передачу данных. С использованием GPRS, вы можете осуществлять передачу данных только тогда, когда это необходимо. К тому же, GPRS может работать с большей, чем CSD, скоростью – теоретически до 171,2 кбит/с, а операторы получили возможность тарифицировать трафик, а не время на линии.

GPRS появился в тот момент, когда люди стали активно проверять свои электронные почтовые ящики, что позволило ему набрать популярность за очень короткое время. Когда технология GPRS уже была на рынке, Международный союз электросвязи (ITU) опубликовал новый стандарт – IMT-2000 утверждающий спецификации «настоящего» 3G. Ключевым моментом, в этой истории, было обеспечение скорости передачи данных до 2 Мбит/с для стационарных терминалов и 384 кбит/с для беспроводных сетей, что было не под силу GPRS[1].

Таким образом, GPRS застрял между поколениями, 2G – которое он превосходил, и 3G – до которого не дотягивал.

## **1.3 Стандарты мобильной связи 3G и 4G**

<span id="page-12-1"></span>Жизнь современного человека нельзя представить без мобильной связи. Первыми «переносными трубками» стали радиотелефоны, к ним относится самое первое поколение сотовой связи 1G, а именно – стандарт NMT (Nordic Mobile Telephone), который появился на мировом рынке в 1981 году.

К 1991 году относят рождение 2G поколения сотовой связи – GSM (Global System for Mobile Communications) стандарт. В России он появился к концу 1990-х годов. Его диапазон частот был 890-960 МГц, а затем и 1800 МГц. Во втором поколении связь стала более качественной за счет оцифровки звука. Но из-за того, что уровень сигнала был слишком низким, GSMоператоры вынуждены размещать как можно большее количество базовых станций, чтобы люди не испытывали проблем со связью.

К тому же скорость передачи данных внутри GSM не превышает 9,6 кбит/с, что не позволяет передачу более высококачественного звука, видео.

Решить проблему узкого канала сетей GSM был призван стандарт GPRS (General Packet Radio Service), известный как 2.5G или поколение «два с половиной». Такое название он получил по той причине, что стал промежуточным между вторым (2G) и третьим (3G) поколением. По сути, это надстройка над GSM, чтобы сделать доступным (то есть более быстрым и дешевым) пользование сетью Интернет. Он обеспечивает скорость передачи данных от 56 до 114 Кбит/c. Позднее GPRS эволюционировал в EDGE стандарт (его называют 2,75G), скорость передачи данных при котором стала 474 Кбит/c.

Стандарт 3G был разработан Международным союзом электросвязи (International Telecommunication Union, ITU) и носит название IMT 2000 (International Mobile Telecommunications 2000). Под этой аббревиатурой объединены пять стандартов, и только некоторые из них обеспечивают полное покрытие в различных диапазонах, поэтому фактически только они могут рассматриваться в качестве полноценных 3G решений [2].

Используются три основныхстандарта 3G: UMTS (Universal Mobile Telecommunications Service), CDMA2000 и WCDMA (Wide CDMA). Все они настроены на пакетную передачу данных и, соответственно, на работу с цифровыми компьютерными сетями, включая Интернет.

Согласно стандартам IMT-2000, под мобильной связью третьего поколения 3G понимается интегрированная сеть, обеспечивающая следующие скорости передачи данных: для абонентов с высокой мобильностью (до 120 км/ч) – не менее 144 кбит/с, для абонентов с низкой мобильностью (до 3 км/ч) – 384 кбит/с, для неподвижных объектов на коротких расстояниях – 2,048 Мбит/с.

Сеть мобильной связи третьего поколения, благодаря высокой скорости передачи данных, позволяет осуществлять видеозвонки (когда собеседники видят друг друга на экранах мобильных телефонов), реализовывать различные мультимедийные сервисы, требующие высокую скорость передачи данных, а также предоставляет высокоскоростной доступ к интернету, в любой точке, где есть 3G сеть, что позволяет забыть о привязке к проводной точке доступа к интернету (дома или в офисе).

Главным отличием 3G от сетей второго поколения является индивидуализация, то есть, присвоение каждому абоненту IP-адреса, подобно Интернету. Еще один плюс – абоненты могут находиться в сети постоянно, не беспокоясь о материальных средствах, так как оплата насчитывается не за время, а за трафик.

Для реализации систем третьего поколения разработаны рекомендации по глобальным унифицированным стандартам мобильной связи: обеспечение качества передачи речи, сравнимого с качеством передачи в проводных сетях связи; обеспечение безопасности, сравнимой с безопасностью в проводных сетях; обеспечение национального и международного роуминга; поддержка нескольких местных и международных операторов; эффективное использование спектра частот; пакетная и канальная коммутация; поддержка многоуровневых сотовых структур; взаимодействие с системами спутниковой связи; поэтапное наращивание скорости передачи данных вплоть до 2 Мбит/с.

В городе широкополосный доступ к сети Интернет обеспечивают операторы связи [Казахтелеком](http://ru.wikipedia.org/wiki/%D0%9A%D0%B0%D0%B7%D0%B0%D1%85%D1%82%D0%B5%D0%BB%D0%B5%D0%BA%D0%BE%D0%BC) и [Beeline Казахстан,](http://ru.wikipedia.org/w/index.php?title=Beeline_%D0%9A%D0%B0%D0%B7%D0%B0%D1%85%D1%81%D1%82%D0%B0%D0%BD&action=edit&redlink=1) в том числе и по волоконно-оптической линии связи (ВОЛС) по технологиям FTTH, ADSL 2+ и G.SHDSL, кроме этого услуги доступа к сети Интернет предоставляют республиканские операторы связи Nursat и [ASTEL.](http://ru.wikipedia.org/wiki/ASTEL)

Сотовая связь обеспечивается республиканскими операторами связи:

АО "Кселл" с торговыми марками K'Cell, Activ и Vegaline (GSM);

ТОО "Кар-Тел" с торговой маркой Beeline Казахстан (GSM);

ТОО "Мобайл Телеком Сервис" с торговой маркой Tele2 (GSM);

ТОО "Алтел" с торговыми марками: Dalacom и Pathword (CDMA).

Все операторы связи обеспечивают связи в стандартах 3G (WCDMA/HSDPA для GSM-операторов и CDMA 2000 EV-DO rev.A для CDMA-оператора)

Наибольшее развитие сети третьего поколения получили в Японии и Южной Корее. Первая коммерческая 3G-сеть FOMA была запущена 1 октября 2001 года в Японии оператором NTT DoCoMo на базе стандарта W-CDMA (Wideband Code Division Multiple Access). В Европе первая сеть третьего поколения была запущена 3 марта 2003 года в Великобритании оператором Hutchison. Она построена на базе того же стандарта W-CDMA и получила короткое и понятное название – «3».

В регионах России сеть 3G представлена фрагментарно, в Москве ее покрытие ограничивается несколькими торговыми и офисными центрами.

К связи четвертого поколения (4G), как правило, относят технологии, которые позволяют передавать данные в сотовых сетях со скоростью выше 100 Мбит/сек [3].

Технология LTE (Long-Term Evolution) – это основное направление эволюции сетей сотовой связи третьего поколения (3G). В январе 2008 года международное объединение Third Generation Partnership Project (3GPP), разрабатывающее перспективные стандарты мобильной связи, утвердило LTE в качестве следующего после UMTS стандарта широкополосной сети мобильной связи.

Сети 4G на основе стандарта LTE способны работать практически по всей ширине спектра частот от 700 МГц до 2,7 ГГц. LTE обеспечивает теоретическую пиковую скорость передачи данных до 326,4 Мбит/с от базовой станции к пользователю и до 172,8 Мбит/с в обратном направлении.

Технология Long Term Evolution, как ожидается, приведет к появлению качественно новых мобильных сервисов: пользователи смогут в режиме реального времени получать видео высокого качества, работать с интерактивными службами и пр.

В апреле 2009 года сеть LTE показала Motorola на выставке CTIA Wireless. В мае шведский оператор Telia продемонстрировал первый в мире участок сети сотовой связи, построенный по технологии LTE. Над созданием таких сетей работают Verizon, Bell и Telus.

В широком понимании к 4G относят также технологии беспроводной передачи интернет-данных Wi-Fi (скоростные варианты этого стандарта) и WiMAX (в теории скорость может превышать 1 Гбит/сек).

Wi-Fi (Wireless Fidelity) – современная беспроводная технология соединения компьютеров в сеть или подключения их к Интернету. Wi-Fi разработан консорциумом Wi-Fi Alliance. Стандарт Wi-Fi позволяет предоставить высокоскоростной доступ ко всем ресурсам сети Интернет (электронная почта, Интернет-серфинг, ICQ и т.д.) с ноутбука, смартфона или КПК в зоне покрытия сети Wi-Fi. Технология обеспечивает одновременную работу в сети нескольких десятков активных пользователей, скорость передачи информации для конечного абонента может достигать 54 Мбит/с.

Стандарт WiMAX (аббревиатура от Worldwide Interoperability for Microwave Access) – технология широкополосной беспроводной связи, которая в отличие от других технологий радиодоступа, обеспечивает высокоскоростные соединения на больших расстояниях даже при отсутствии прямой видимости объекта, на отраженном сигнале [4].

Этот стандарт был разработан корпорацией Intel, крупнейшим мировым производителем микрочипов. Соответственно, WiMAX-чипами будут в первую очередь комплектовать ноутбуки. Скорей всего, со временем WiMAX вытеснит Wi-Fi, так как Wi-Fi действует в радиусе нескольких метров от точки доступа, у мобильного WiMAX покрытие существенно больше. И кроме того, он позволяет абоненту, если тот перемещается со скоростью до 120 км/ч, переключаться между станциями.

## <span id="page-15-0"></span>**2 Общие принципы построения мобильных сетей на основе 3G**

#### **2.1 Концепция построения систем связи третьего поколения**

<span id="page-15-1"></span>Еще не были полностью усовершенствованы, по сравнению с более ранними системами, беспроводные технологии второго поколения, а промышленность уже начала новые изыскания, рассчитывая получить еще больше возможностей при использовании технологий третьего поколения. 3G - это беспроводная технология глобальной коммуникации, делающая возможной пакетную передачу оцифрованного голоса, данных или видео. Несмотря на то, что мобильная связь по-прежнему используется почти исключительно для голосовых коммуникаций, возможность передавать через эфир различные виды данных интересна для коммерческого использования, например, предложения услуг постоянным пользователям Интернет, оплата товаров и услуг с помощью мобильного телефона, предоставление удаленного доступа к корпоративной сети.

Существует много различных интерпретаций того, что представляет собой 3G, но единственным определением, принимаемым универсально, является определение, опубликованное Международным Институтом Электросвязи (ITU). ITU, работающий с промышленными организациями по всему миру, определяет и утверждает технические требования и стандарты, а также правила использования спектра для систем 3G в рамках программы IMT-2000 (International Mobile Telecommunications-2000). IMT-2000 - это

20

рекомендации, разработанные ITU, касающиеся вопросов использования частотного спектра и технических особенностей для всего семейства стандартов 3-го поколения. Рекомендации описывают пути эволюции существующих в мире стандартов 2-го поколения в стандарты 3-го поколения. Семейство стандартов 3G включает в себя широкий спектр конкурирующих беспроводных технологий, таких как CDMA (Code Division Multiple Access) 2000, UMTS (Universal Mobile Telecommunications Service) и WCDMA (широкополосный CDMA). Различают два подхода к организации сетей 3G: революционный (UMTS) и эволюционный (разновидности CDMA - CDMA2000, CDMA2000 IX, CDMA2000 IX EvDo). Эволюционный путь подразумевает сохранение частот и постепенный переход к новым технологиям, путем наращивания технических мощностей оператора. UMTS – совершенно новый стандарт, в то время как разновидности CDMA, предложенные для 3G, являются развитием уже эксплуатирующейся в мире технологии второго поколения cdmaOne (IS-95).

IMT-2000 рекомендации сводятся к тому, что сети третьего поколения должны обеспечивать:

 высокую скорость передачи данных как внутри помещений, так и на открытой местности;

симметричную и асимметричную передачу данных;

 поддержку канальной и пакетной коммутации для обеспечения таких сервисов, как Internet Protocol (IP) и Real Time Video;

 высокое качество голоса, не уступающее качеству голоса при передаче по проводной линии;

 большую компактность спектра и более эффективное его использование;

возможность глобального роуминга.

Программа IMT-2000 базируется на ряде признаков, определяющих принципы построения систем 3-го поколения и их архитектуру. Уже на первом этапе развертывания они должны обеспечивать определенные значения скорости передачи для различных степеней мобильности абонента (т. е. разных скоростей его движения) в зависимости от величины зоны покрытия:

 до 2,048 Мбит/спри низкой мобильности (скорость менее 3 км/ч) и локальной зоне покрытия;

 до 144 кбит/спри высокой мобильности (до 120 км/ч) и широкой зоне покрытия;

до 64 (144) кбит/с при глобальном покрытии (спутниковая связь).

Основу концепции составляет семейство радиоинтерфейсов (рисунок 2.1), определяющих главную отличительную особенность систем 3G от ныне существующих систем сотовой связи. Поэтому рассмотрим более подробно некоторые особенности отдельных радиоинтерфейсов, прежде всего, методы многостанционного доступа к ресурсам сети и расширения спектра радиосигнала.

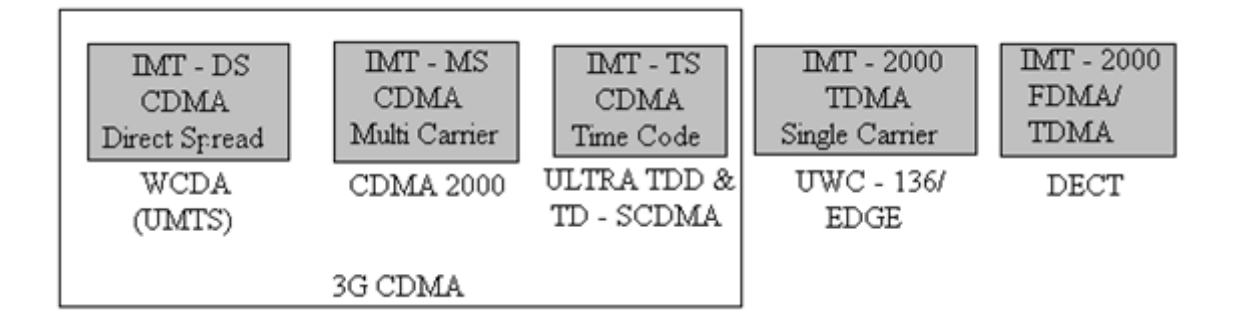

Рисунок 2.1 – Семейство радиоинтерфейсов наземного сегмента IMT-2000

В радиоинтерфейсах IMT-DS, IMT-MC и IMT-TC реализован метод множественного доступа к ресурсам сети с кодовым разделением информационных каналов (CDMA - Code Division Multiple Access). Метод кодового разделения информационных каналов (абонентов) упрощенно проиллюстрирован на рисунке 2.2.

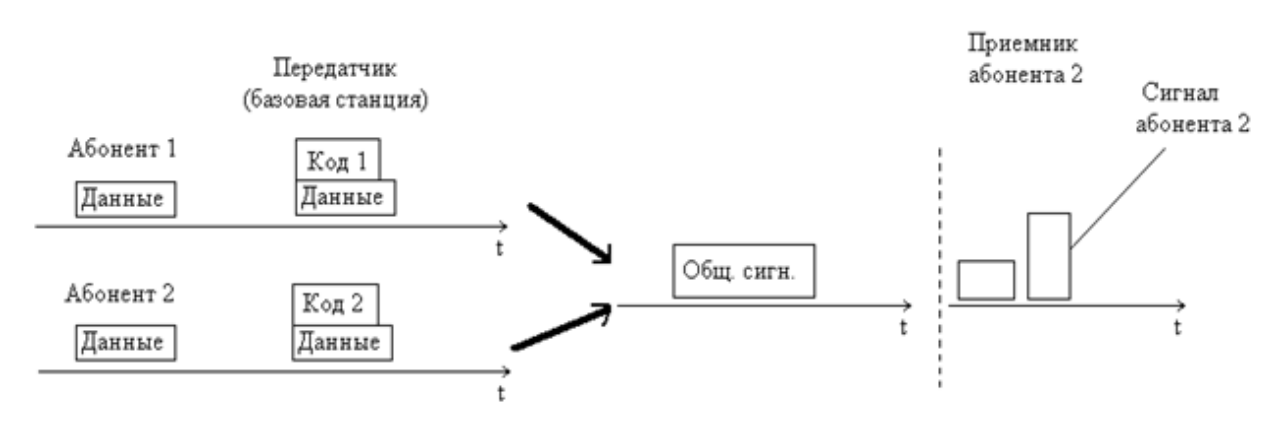

Рисунок 2.2 – Метод кодового разделения информационных каналов

Важно отметить, что искусственное введение частотной избыточности в радиосигнале позволяет получить дополнительные свойства системы IMT-2000 по ряду параметров, в частности, по помехоустойчивости (особенно в условиях многолучевого распространения сигнала) и пропускной способности [5].

Из теории известно, что применение радиосигналов с расширенным спектром дает энергетический выигрыш: превышение уровня широкополосного сигнала (ШПС) над шумом на выходе приемника больше соответствующего превышения узкополосного сигнала в Враз,

где*В*= *<sup>f</sup>* / *<sup>R</sup>* - база ШПС;

*f -*ширина спектра ШПС;

 *R -* скорость передачи данных.

Из этого следует важное свойство IMT-2000 как широкополосной системы: возможность значительного снижения уровня сигнала, излучаемого мобильным телефоном, и как следствие - снижение биологического влияния излучения на абонента. Используемая в системе автоматическая регулировка позволяет снизить излучение мобильного телефона до минимально необходимого уровня.

В дипломной работе в качестве примера мы взяли систему IMT-2000, называемый UMTS («Universal Mobile Telecommunications Systems», в пер. с англ.: универсальные мобильные телекоммуникационные системы), в его состав включены два радиоинтерфейса IMT-DS и IMT-TC с частотным (FDD) и временным (TDD) дуплексом соответственно. Радиоинтерфейс IMT-MC использован в американском проекте системы IMT-2000, получившем название cdma2000.

За счет прямого расширения спектра радиосигнала в UMTS ширина его составляет 5 МГц (W-CDMA - широкополосный CDMA). В многочастотном cdma2000 х сигналы с шириной спектра 1,25 МГц могут передаваться на нескольких несущих. Число несущих может быть х=1,3,6, 9 и 12.

Рассмотрим более подробно систему UMTS. На рисунке 2.3 представлена упрощенная структура сети UMTS.

По своим функциям элементы сети подразделяются на сеть радиодоступа (UTRAN), базовую сеть (CN), которая обеспечивает коммутацию и маршрутизацию вызовов, и каналы передачи речевой информации и данных (внешняя сеть).

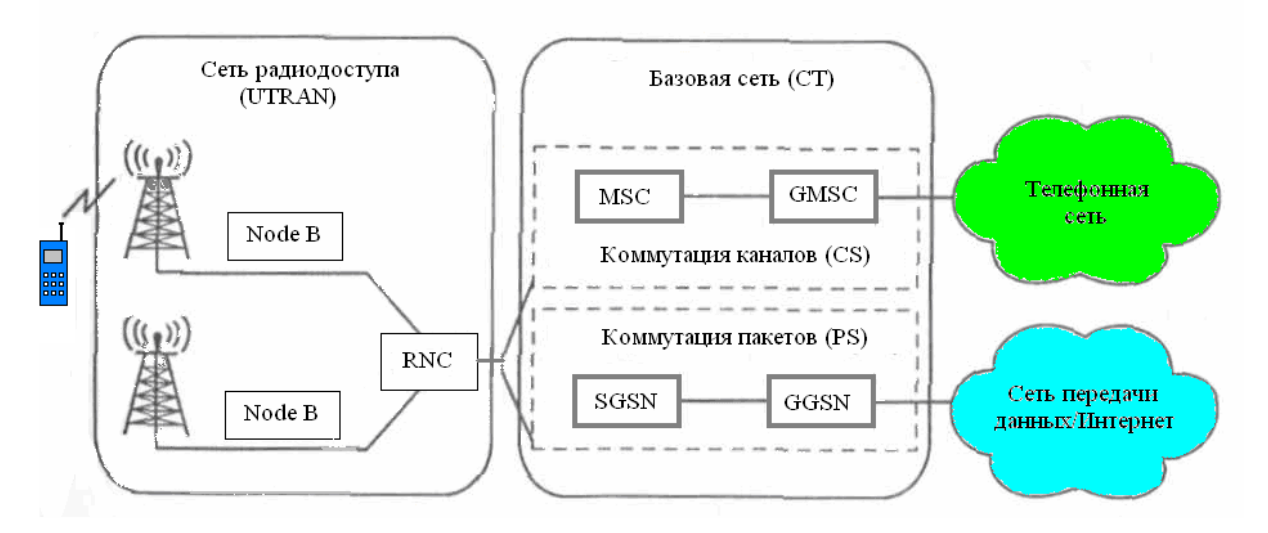

Рисунок 2.3 – Упрощенная структура сети UMTS

UTRAN состоит из двух элементов:

 Node В (базовая станция) - преобразует поток данных для их передачи и участвует в управлении ресурсами радиосети;

 RNC (контроллер радиосети) - управляет ресурсами радиосети и представляет собой точку доступа к базовой сети. Элементы сети CN можно разделить на две группы (домены):

а) домен коммутации каналов (CS):

MSC (коммутатор) - обеспечивает коммутацию сообщений;

 GMSC (шлюзовой MSC) - коммутатор в точке, где сеть UMTS соединяется с внешними сетями с коммутацией каналов. Все исходящие и входящие внешние CS через GMSC.

б) домен коммутации пакетов (PS):

- SGSN (узел обеспечения услуг GPRS) - по своим функциям подобен MSC;

 GGSN (узел обеспечения межсетевого перехода GPRS)3- по своим функциям подобен GMSC [6].

В целях автоматического переключения (хэндовера) мобильного терминала с одной базовой станции на другую (или с одного сектора базовой станции на другой) при пространственном перемещении абонента, а также входа в сеть другого стандарта (к примеру, GSM) в WCDMA используется гибкая процедура, основанная на одновременном приеме терминалом сигналов от разных источников: полумягкий, мягкий и жесткий хэндоверы (рисунок 2.4).

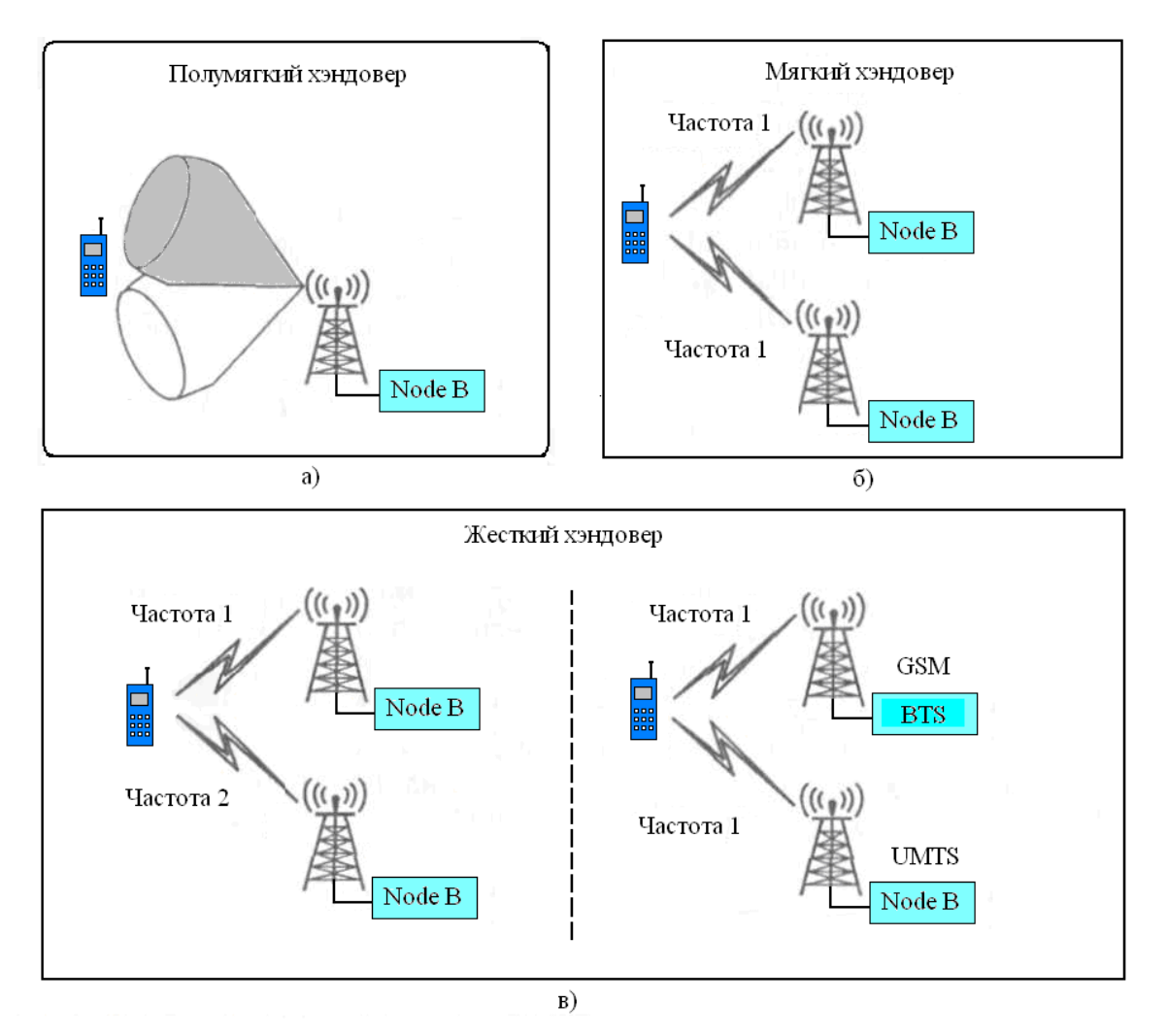

Рисунок 2.4 – Хэндоверы

По своему функциональному предназначению процедура хэндовера решает более широкую задачу по повышению качества работы системы, в том числе увеличению зоны покрытия и пропускной способности за счет приема сигналов с пространственным разнесением [7].

Система UMTS позволяет пользователю согласовывать характеристики каналов с целью их оптимизации для передачи информации соответственно заявленной услуге. Такое согласование имеет место на этапе установления соединения, когда прикладная программа запрашивает канал доступа в зависимости от ее потребности, а сеть проверяет наличие ресурсов, правомочен ли абонент пользоваться этой услугой, и дает ответ.

## 2.2 Архитектура сети UMTS

<span id="page-20-0"></span>С функциональной точки зрения, элементы сети объединяются в сеть радиодоступа (RAN - Radio Access Network, наземная UMTS RAN - UTRAN), которая выполняет все необходимые радиофункции и в базовую сеть (Core Network), которая осуществляет переключение и маршрутизацию вызовов, а также подключение данных к внешним сетям. Кроме того, в состав сети входит оборудование пользователя (UE). На рисунке 2.5 представлена системная архитектура сети UMTS с указанием принятых открытых интерфейсов.

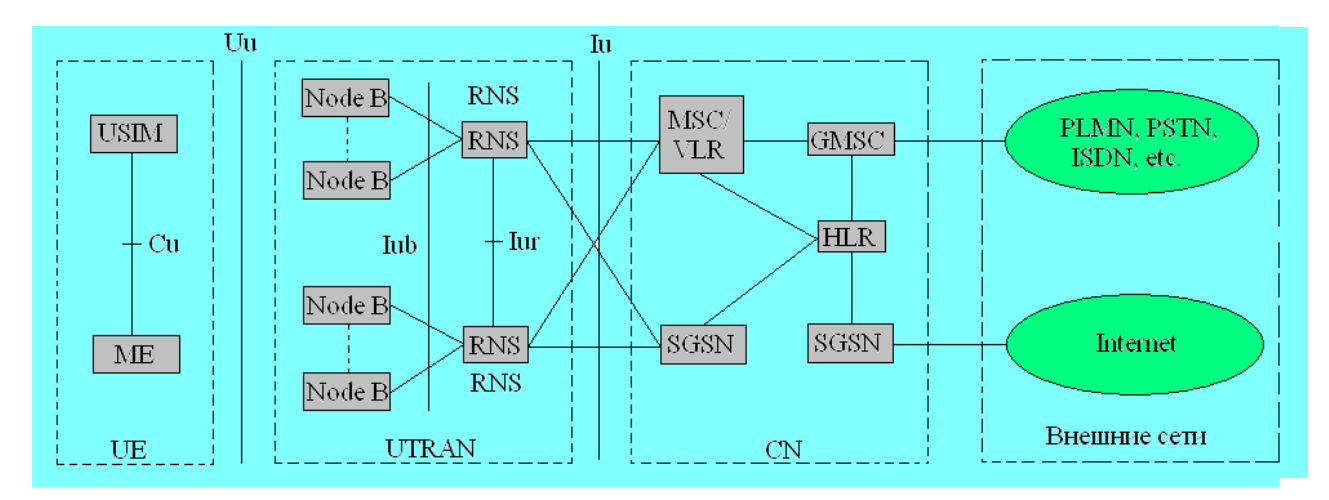

Рисунок 2.5 – Системная архитектура сети UMTS

С точки зрения спецификации и стандартизации, и UE и UTRAN состоят из полностью новых протоколов, основанных на новой радиотехнология WCDMA. И наоборот, определение базовой сети  $(CN)$ унаследовано в определенной степени из GSM. Это дает системе, использующей новую радиотехнологию, общую основу в виде хорошо известной и широко используемой технологии CN, которая ускоряет и способствует ее введению, а также дает возможность использовать такое конкурентное преимущество, как роуминг [8].

Рассмотрим более подробно функциональное назначение основных структурных элементов сети, показанных на рисунке 2.5.

Базовые станции Node В осуществляют организацию радиоканалов по вызовам мобильных абонентов или по своей инициативе при поступлении внешнего вызова. Основной функцией Node В является реализация радио интерфейса (обработка радиосигнала, модуляция/демодуляция с расширением/сжатием спектра сигнала, кодирование/декодирование и др.), в том числе, выполнение некоторых операций по распределению радио ресурсов сети (управление мощностью излучения, осуществление хэндовера).

Контроллер сети радиодоступа RNC осуществляет управление базовыми станциями, с которыми он образует подсистему RNS, и взаимодействует с центром коммутации сети 3G-MSC/VLR. Основными функциями RNC являются: управление распределением радиоканалов, контроль соединений, регулирование их очередности, удаленная динамическая коммутация, а также контроль за распределением абонентской нагрузки. Контроллеры ведущих мировых производителей телекоммуникационного оборудования строятся, как правило, на базе ATM-коммутатора, расширенного блоками управления радиоканалами [9].

Мобильный центр коммутации сети 3G-MSC/VLR является центральным элементом сети. Он может обслуживать большую группу Node В и обеспечивает все виды соединений, в которых нуждается в процессе работы подвижная абонентская станция. 3G-MSC/VLR осуществляет обмен внутри сети UMTS, соединяя между собой различные сетевые элементы, в частности, элементы подсистемы RNS. 3G-MSC/VLR обеспечивают соединение с другими MSC, в частности, с зональными GMSC и другими службами. Совмещенная база данных перемещения абонентов (VLR) содержит копию списка подключенных услуг связи для визитных абонентов, а также точную информацию о местоположении абонентской станции в рамках обслуживающей системы.

Зональный центр коммутации (GMSC) осуществляет коммутацию между сетью UMTS и внешними CS-сетями.

База данных местоположения абонентов HLR представляет собой справочную базу данных о постоянно прописанных в сети абонентах. В ней содержатся опознавательные номера и адреса, а также параметры подлинности абонентов, состав услуг связи, специальная информация о маршрутизации и данные о роуминге абонента.

Сервисный опорный узел SGSN решает задачи идентификации абонента и управления мобильностью, конвертирования протоколов IP-сети в протоколы, используемые Node В и UE, сбора данных об оплате и трафике абонентов и маршрутизации данных (при подключении к другим внешним сетям).

Шлюзовой опорный узел GGSN является интерфейсом между базовой сетью GPRS и внешними сетями, играя роль маршрутизатора подсистем. В случае если данные адресованы специальным пользователям, осуществляется их проверка и поиск адресата. GGSN осуществляет перераспределение пакетов данных мобильным абонентам и контролирует правильность подсоединения внешних сетей [10].

Следует отметить, что описанный вариант архитектуры сети UMTS является базовой сетевой архитектурой, определенной в рамках ЗGPP в блоке стандартов Release'99. Как видно, она является достаточно гибкой и универсальной, что допускает возможность конфигурации сети на выбор оператора.

#### 2.3 Понятие и принципы построения сети радиодоступа UTRAN

<span id="page-22-0"></span>Сеть UTRAN представляет собой домен сетевого доступа с соответствующими сетевыми интерфейсами и протоколами и включает в себя совокупность технических и программных средств (рисунок 2.6).

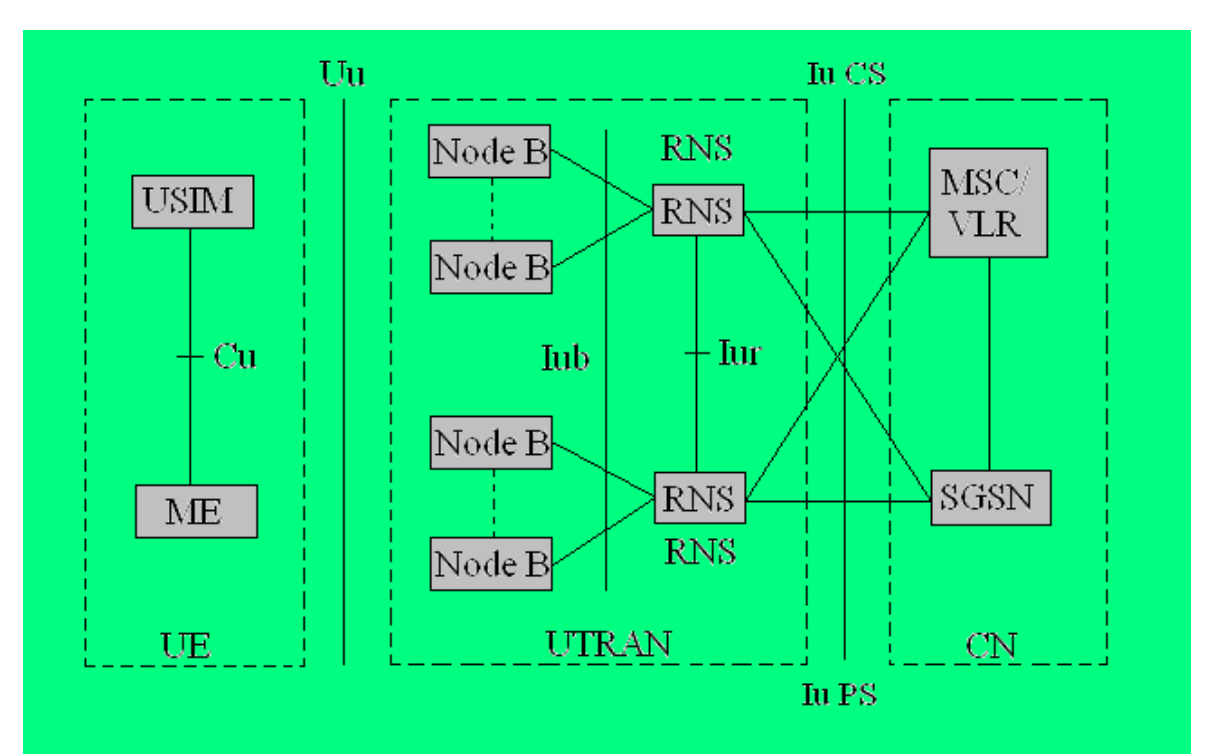

Рисунок 2.6 - Сеть UTRAN

В сети UTRAN можно выделить четыре основных интерфейса:

a) lu – интерфейс между RNC и базовой сетью:

б) Uu – интерфейс между абонентским оборудованием и Node B;

в) lur – интерфейс между контроллерами RNC;

г) lub – интерфейс между Node B и контроллерами RNC.

Ключевыми функциями, которыми управляют интерфейсы, являются:

- контроль и измерение ошибок в канале между базовой сетью и абонентским оборудованием;

- обеспечение функций мобильности (хэндовер, поиск и определение сот, управление поиском, определение местоположения абонента);

- управление емкостью сети;

- контроль радиоизлучений и физических каналов.

2.3.1 Распределение функций UTRAN

Основные функции, возложенные на RNC:

<span id="page-23-0"></span>- сопряжение UTRAN CN (обычно один сектор MSC и один узел SGSN); управление радио ресурсом (управление загрузкой и переполнением «своих» сот, а также регулирование доступа);

- управление радиолинией (распределение кодов для новых соединений, устанавливаемых в сотах и др.);

комбинаций транспортных - определение множества форматов (функция централизованной базы данных);

- мультиплексирование (демультиплексирование) протокольных модулей (PDU) более высокого уровня в транспортные блоки (из них), доставленные на физический уровень (с него) совместно используемых выделенных транспортных каналов (используемых для мягкого перехода);

- выбор соответствующего транспортного формата для каждого транспортного канала в зависимости от мгновенной скорости передачи данных источника (совместно с RRC);

- обработка приоритетов информационных потоков от пользователя. Если в соединении «одна подвижная станция - сеть UTRAN» используются ресурсы более одного RNC, то подключенные контроллеры RNC выполняют в отношении данного соединения две логические функции:

- обслуживающего контроллера (SRNC - Serving RNC), который для полвижной станции является контроллером RNC. который одной обеспечивает как интерфейсные линии Iu ДЛЯ пересылки ланных пользователя, так и соответствующие сигнальные присоединения к базовой сети и от нее. В нем выполняется процедура обработки данных, поступающих на радиоинтерфейс. В контроллере выполняются операции распределения базовых ресурсов радиосвязи (BRRM), например, отображение параметров широкополосного канала радиодоступа (RAB) в параметрах транспортного канала, решение по эстафетному переходу и регулирование мощности излучения по внешней петле:

- дрейфового контроллера (DRNC - Drift RNC), которым является любой контроллер RNC (кроме контроллера SRNC), и пассивно управляет сотами, используемыми подвижной станцией. Контроллер DRNC может быть использован для макро разнесений. В контроллере DRNC не выполняется процедура обработки данных пользователя, но он в прозрачном режиме маршрутизирует данные между интерфейсами lub и lur. С одной подвижной станцией может работать один, несколько или ни одного контроллера DRNC  $[11]$ .

Основные функции, возложенные на Node B:

- планирование сообщений вешания, пейлжинга и увеломления;

- разрешение конфликтных ситуаций в канале доступа - для уменьшения неконструктивного трафика через интерфейс lub и уменьшения задержек в обоих направлениях;

- мультиплексирование (демультиплексирование) протокольных модулей. (PDU) более высокого уровня в транспортные блоки (из них), доставленные на физический уровень (с него) общих транспортных каналов;

- реализация процедуры регулирования мошности излучений.

2.3.2 Основные особенности и преимущества системы UMTS

Наиболее выраженные особенности UMTS:

<span id="page-24-0"></span>- более высокая скорость передачи данных (до 384 кбит/с), что позволяет предоставлять новые высокоскоростные услуги, обеспечивая быстрый доступ к информации и ее фильтрацию в зависимости от места нахождения пользователя;

- возможность согласования характеристик радиоканала: пропускной способности, времени задержки пакетов данных и вероятности появления ошибок в них, что позволяет поддерживать широкий спектр услуг с разным (по требованию абонента) качеством обслуживания (QoS);

- возможность мультиплексирования (одновременного предоставления) услуг с различными требованиями к качеству обслуживания для одного соединения (например, передачи речи, видеоинформации и передачи данных);

- высокая достоверность передаваемой информации (вероятность появления ошибок на бит – 10-6);

- поддержка асимметричного трафика по восходящим и нисходящим каналам передачи (например, просмотр информации Web-сайтов приводит к большей нагрузке в нисходящем канале, чем в восходящем).

Преимущества W-CDMA:

- эффективное использование радиоспектра (эффективная модуляция, статистическое уплотнение каналов с учетом пауз в речи, динамическое распределение каналов;

- отказ от частотного планирования за счет использования одной полосы частот:

- низкая мощность передатчика мобильной станции по сравнению с TDMA:

- для линий "вверх" и "вниз" используются независимые ресурсы, кроме того, просто реализуется ассиметричная передача, что повышает эффективность использования ресурса;

- в одной полосе можно образовать несколько подканалов низкоскоростных для речи и факсов, высокоскоростных для видеосвязи и Internet:

- эффект статистического мультиплексирования позволяет увеличить число подканалов на одной несущей;

 снижено энергопотребление мобильной станции за счет эффективного режима sleep-mode;

отсутствует синхронизация на базе GPS.

Эволюция системы UMTS определяется различными версиями (выпусками - Release) блоков стандартов (технических спецификаций): первому этапу соответствует Release'99, последующим этапам - Release'4, Release'5, Release'6 и т.д. В качестве технологической базы для построения сетей UMTS в соответствии с Release'99 выбрана система GSM/GPRS. Основное отличие UMTS версии Release'99 от GSM/GPRS - новый тип радиоинтерфейса (сети радиодоступа), позволяющий увеличить скорость передачи данных до 384 кбит/с. На первом этапе в сетях UMTS трафик преимущественно будет речевым с постепенным увеличением доли трафика передачи данных, не все функции обеспечения качества обслуживания (QoS) будут реализованы, в связи с чем критичные к задержке пакетов услуги (передача речи и видеотелефония) будут предоставляться с коммутацией каналов [12].

На последующих этапах (Release'5, Release'6) развития системы UMTS предполагается объединение двух доменов базовой сети - с коммутацией каналов (CS) и коммутацией пакетов (PS) - в одну универсальную сеть, полностью базирующуюся на IP-технологии.

В качестве одного из перспективных направлений расширения функциональных возможностей сетей UMTS по пропускной способности в условиях высокой плотности активных абонентов (аэропорты, вокзалы, отели и т.п.) рассматривается объединение сетей UMTS и сетей беспроводного широкополосного доступа WLAN (Wireless Local Area Networks). Упрощенная схема взаимодействия сетей UMTS и WLAN приведена на рисунке 2.7.

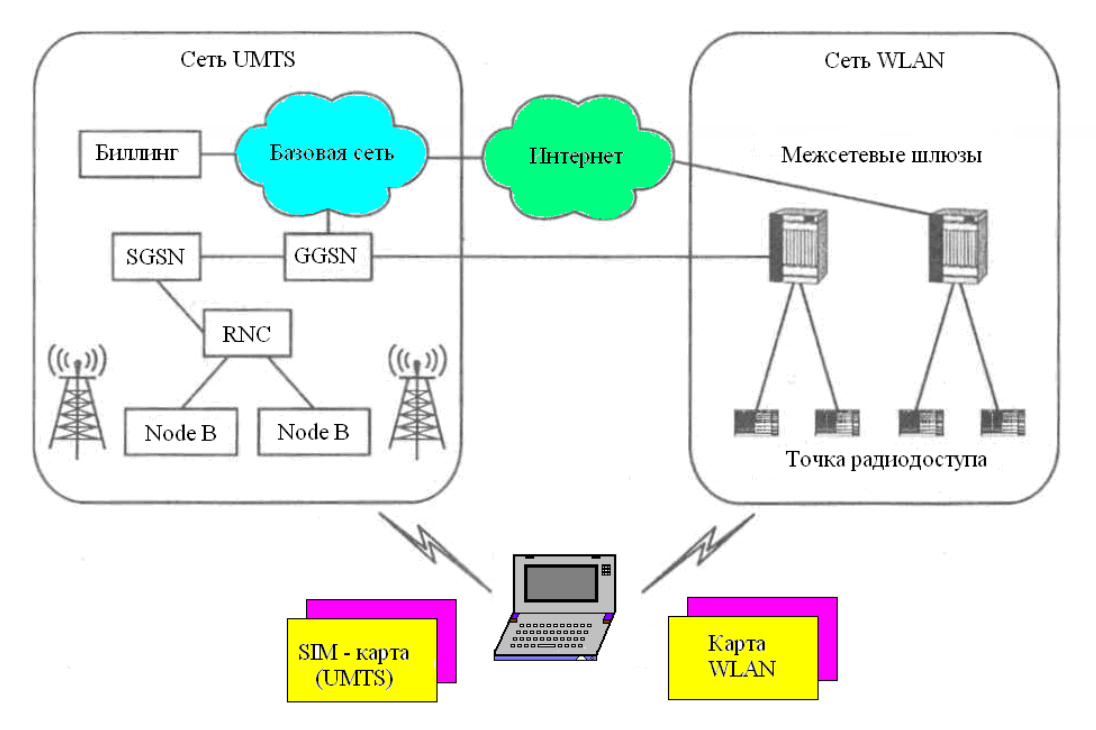

Рисунок 2.7 – Упрощенная схема взаимодействия сетей UMTS и WLAN

## <span id="page-26-0"></span>**3 Расчетная часть**

## **3.1 Анализ существующей сети г. Тараз**

<span id="page-26-1"></span>Объектом исследования выбрана сеть мобильной связи г. Тараз. Карта города изображена на рисунке 3.1.

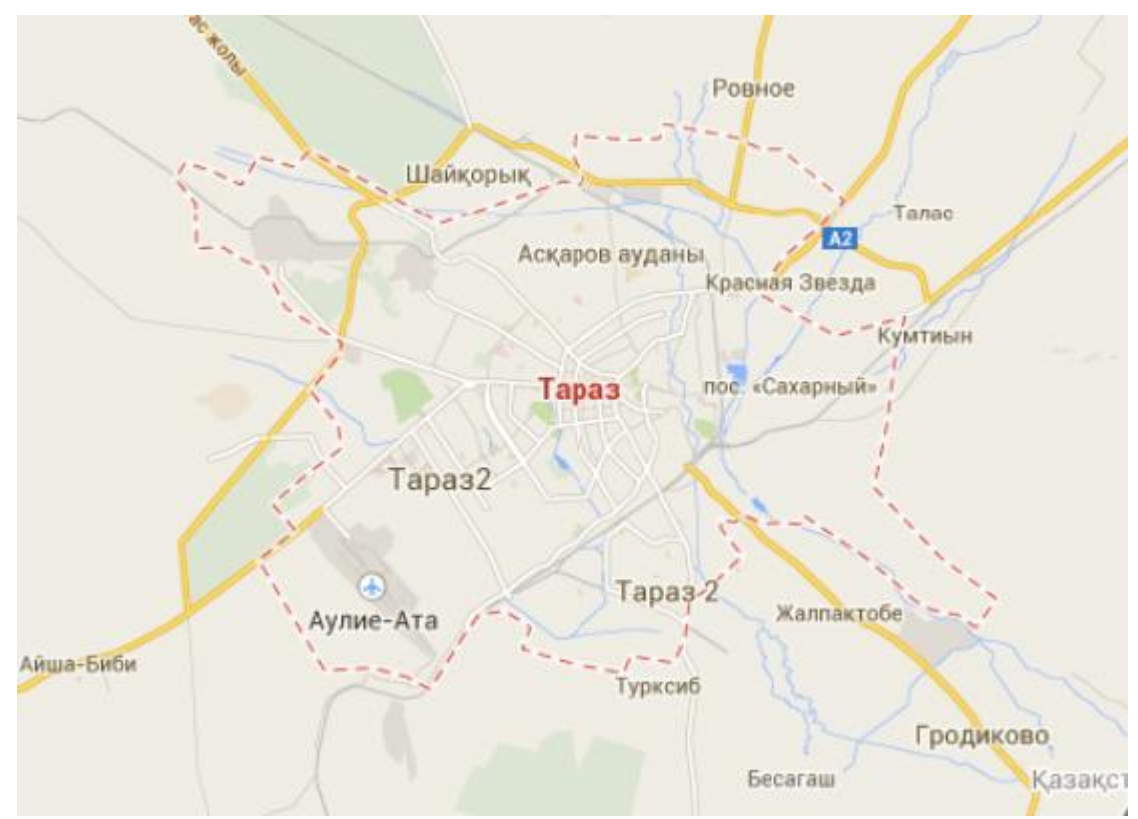

Рисунок 3.1 – Карта г. Тараз

В городе существует несколько мобильных операторов связи, такие как: «Кар-тел», «GSM-Казахстан», городскиеATC. Следует отметить, что доходность y операторов от традиционных услуг связи ощутимо снижается. Причина такого снижения дохода от традиционного операторского бизнеса связана c тем, что распространенная услуга голосовой связи с дефицитной, нужной абсолютно всем в "чистом виде", становится востребованной в сегменте низкодоходных и нетребовательных пользователей. А наиболее платежеспособным клиентам нужно уже не просто позвонить, но и получить через сеть связи доступ к многочисленным возможностям и сервисам.

Со стороны предоставления услуг доступа к сети Интернет, операторы мобильной связи уже не могут предоставлять ту скорость, которая сейчас нужна абонентам. Ведь максимальная скорость для большинства абонентов, которую могут предоставлять наземные операторы связи являются 24 Мбит/с, а мобильные операторы - 2 Мбит/с.

В то же время абонентам сети города Тараз может быть предоставлен

доступ к сети Internet со скоростью до 100 Мбит/c (домашние сети) некоторыми компаниями, однако они не оказывают услуг телефонии, и других сервисов, востребованных жителями микрорайона. А, следовательно, обслуживание всех услуг принесет потребителям дополнительные неудобства. Мультисервисная сеть одного провайдера, предоставляющая весь комплекс сервисов, наиболее предпочтительна для жителей города, поэтому продвижение услуг мультисервисных сетей является одним из наиболее перспективных направлений развития телекоммуникационных сетей в г. Тараз.

Проектируемая сеть должна предоставлять каждому абоненту следующие виды услуг:

- Интерактивное цифровое телевидение;
- высокоскоростной доступ к сети Интернет;
- IP-телефония;
- игровой сервис.

#### <span id="page-27-0"></span>**3.2 Выбор оборудования, технические характеристики**

3.2.1 Мультистандартная базовая станция (MBS) EvoliumTM от Alcatel

<span id="page-27-1"></span>Для полного удовлетворения требований в области гибких, мультистандартных сетевых решений Alcatel предлагает оборудование нового поколения: мультистандартные базовые станции (MBS) EvoliumTM. Базовая станция EvoliumTM MBS представляет собой набор базовых модулей, которые позволяют строить независимые сети GSM, независимые сети UMTS и комбинированные сети GSM/UMTS. И все это – с помощью одного и того же устройства. Мультистандартные базовые станции EvoliumTM для технологий GSM и/или UMTS поддерживают быстрое и беспрепятственное развертывание и расширение сетей. Если имеется сеть GSM и необходимо перейти на стандарты UMTS, решение EvoliumTM MBS защитит инвестиции, вложенные в GSM, и поможет интегрировать оборудование GSM в новую среду. Это позволит сократить расходы и быстро развернуть сеть UMTS. Если же создается сеть UMTS с нуля, базовые станции EvoliumTM MBS позволят добавить оборудование GSM на более поздних этапах, чтобы оптимизировать конфигурацию в той или иной точке[13].

Характеристики станции:

чувствительность приемника превышает стандарты GSM (–111 dBm);

мощный приемопередатчик (60W)для UMTS и GSM 1800;

 набор для увеличения дальности связи (Range Extension Kit), расширяющий зоны покрытия в сельской местности для UMTS и GSM 900;

 динамический контроль мощности для прерывающихся процессов передачи и приема (DTX и DRX);

 синтезируемая перестройка частот (Synthesized Frequency Hopping) в качестве стандартной функции;

- оптимизированный интерфейс A-bis со схемами субмультипликации для поддержки большего количества базовых станций и приемопередатчиков в многоточечных конфигурациях;

- алгоритмы избирательного шифрования;

- работа с одной или несколькими антеннами. Обработка голоса по стандартам Dual–Rate, Enhanced Full–Rate и Adaptive Multi–Rate;

- возможность построения многодиапазонной соты на одной стойке. Это значит, что с помощью одной существующей стойки можно поддержать работу в двух диапазонах;

- поддержка многодиапазонных сот:

- внедрение GPRS без изменений аппаратной части (только за счет загрузки нового программного обеспечения);

- избыточность всех модулей, предназначенных для обработки трафика:

- поддержка мультистандартного узла В на одной стойке. Это значит, что можно поддерживать сети GSM и UMTS, используя для этого одну единственную существующую стойку [14];

- низкое энергопотребление, характерное для всех мультистандартных базовых станций EvoliumTM, значительно сокращает текущие расходы, связанные с эксплуатацией оборудования UTRAN (менее 700W на 3 сектора, без TXdiv).

<span id="page-28-0"></span>3.2.2 AccessGate, мультиплексор оптимизации транспортной сети оператора мобильной связи

Мультиплексор AccessGate оптимизации транспортной сети предназначен для снижения операционных расходов оператора мобильной связи.

AccessGate использует технологию агрегирования и оптимизации полосы пропускания с целью максимального использования сети, что приводит к существенному снижению затрат на аренду линий и каналов связи. Экономия полосы пропускания при этом может составлять до 50%.

AccessGate может использоваться в сетях 2G/2.5G и сетях третьего поколения UMTS. Системы AccessGate устанавливаются парами: одна из них обычно размещается на сайте базовой станции (BTS) или на региональном пункте концентрации (периферийная система), а вторая — в месте размещения контроллера базовых станций (BSC/RNC) (центральная система).

Каждая система в месте своей установки терминирует каналы транспортной сети, а затем выполняет серию процедур оптимизации с целью уменьшения полосы пропускания, необходимой для передачи голоса и данных в сетях 2G и 3G, все это без снижения производительности сети или ухудшения качества передачи голоса [15].

AccessGate может работать с подсистемами базовых станций всех основных производителей оборудования сетей мобильной связи, а также со спутниковыми каналами VSAT.

Особенности:

 удаление пауз и пустых кадров: исключает пустые ячейки АТМ и сжимает заголовки ячеек АТМ для услуг 3G; обеспечивает рентабельную эволюцию от GSM к UMTS;

 статистическое мультиплексирование: агрегирование GSM A.bis и UMTS Iub в общий поток между сайтом BTS и центральным офисом;

 экономия полосы пропускания: снижение требований к полосе пропускания до 50% а при некоторых условиях и больше;

 среда передачи: наземные выделенные каналы, спутниковые каналы VSAT, радиорелейные каналы (по TDM или IP);

 сетевые интерфейсы: поддерживает интерфейсы Abis и Ater для услуг передачи голоса и данных (GPRS/EDGE) сетей 2G/2.5G, а также Iub интерфейс сетей 3G;

 эксплуатация и администрирование: простое управление и запуск; интеграция в системы управления третьих производителей через базы MIB протокола SNMP;

высокая доступность.

<span id="page-29-0"></span>3.2.3 Базовые антенны Kathrein для систем связи третьего поколения стандарта UMTS

При разработке антенн следующего поколения для сетей 3G их создатели, например, компании Kathrein (Германия), LGP Allgon (Щвеция) и др., учитывали в полной мере рекомендации AISG (Antenna Interface Standard Group) – международной организации, созданной компаниямипроизводителями антенн для разработки открытых стандартов в области антенных технологий. Но самой лучшей антенной является антенны от «Kathrein».

Антенны данного производителя используют практически все операторы сотовой связи в Казахстане:

- рабочие полосы частот соответствуют стандартам GSM, UMTS;
- ширина луча по горизонтали:  $30^{\circ}$ ,  $90^{\circ}$  или  $360^{\circ}$ ;
- коэффициент усиления: 7-22 дБ;
- $-$  поляризация: вертикальная, либо двойная наклонная:  $+45^{\circ}/-45^{\circ}$ ;
- регулируемый угол наклона луча (2°-12°) в вертикальной плоскости.

3.2.4 Контроллер базовых станций

<span id="page-29-1"></span>Контроллер базовой станции (BSC), как правило, управляет несколькими базовыми станциями. Он контролирует соединения между базовыми станциями и центром коммутации подвижной связи и на основе данных полученных от BTS, принимает решение на осуществление процедуры эстафетной передачи обслуживания или, по-другому, хендовера (Handover).

**BSC** управляет распределением радиоканалов, контролирует соединения, регулирует их очередность, обеспечивает режим работы с перескоком частоты, адаптацию скорости передачи для речи, данных вызова, определяет очередность передачи сообщений персонального вызова.

работе было использовано  $\mathbf{B}$ ланной оборудование ЛЛЯ  $3G$ : Мультистандартная базовая станция (MBS) EvoliumTM от Alcatel, AccessGate - мультиплексор, Базовые антенны Kathrein, Контроллер базовых станций от Ericsson BSC-8E.

Для 3G использовала контроллер базовых станции от Ericsson BSC-8E, он показан в таблице 3.1.

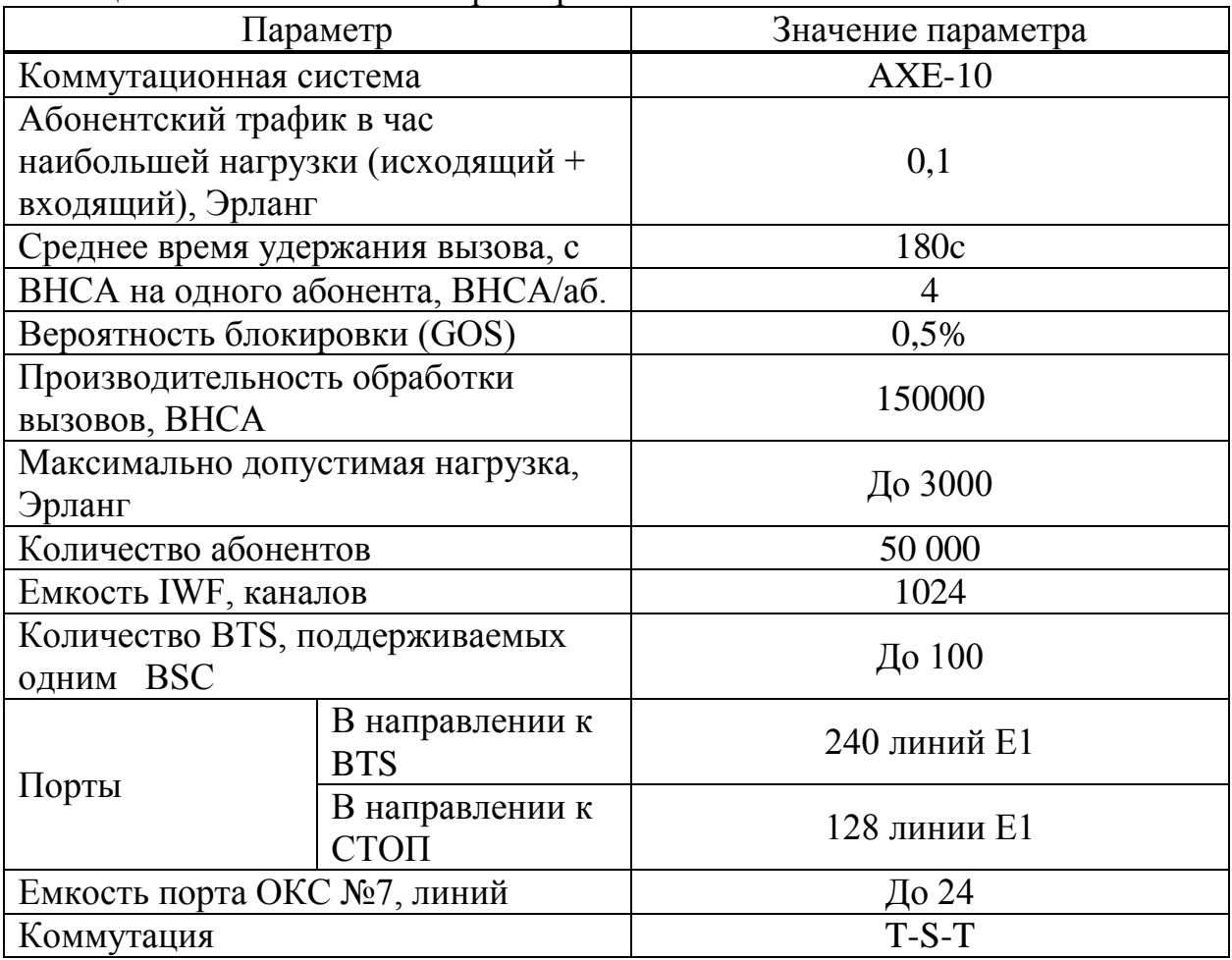

Таблица 3.1 – Технические характеристики Ericsson BSC-8E

По этой таблице видно, что Ericsson BSC-8E полностью удовлетворяет нашим требованиям.

#### **3.3 Планирования сотовой сети связи**

<span id="page-31-0"></span>Сеть 3G не похожа на сети других технологий и функционирует как единый организм. На практике три основных параметра сотовой сети, а именно покрытие, качество и емкость, в системе 3Gвзаимосвязаны и влияют друг на друга. Таким образом, операторы имеют возможность обеспечения, оптимальным обслуживанием заданной территории, варьируя параметры сети.

Бюджет линии связи предназначен, для того, чтобы произвести необходимые расчеты: отношения принятой битовой энергии к температурному шуму и плотности интерференции, основанные на мощности передатчика, коэффициентов усиления передающей и приемной антенн, значении принятых шумов, емкости канала, а также распространении сигнала и интерферирующей среды. В таблице 3.2 приведены исходные данные для расчета сотовой связи.

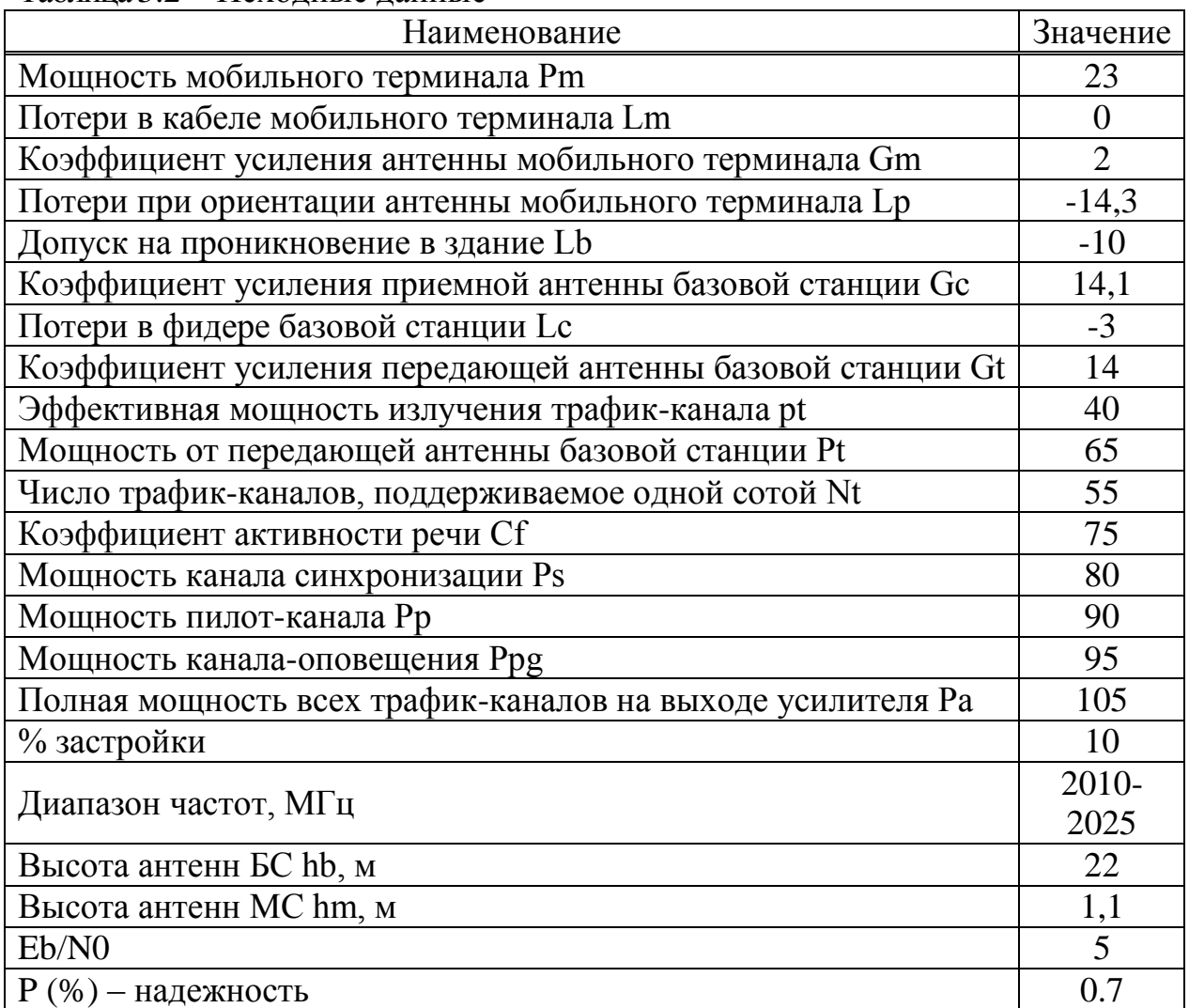

Таблица 3.2 – Исходные данные

#### 3.3.1 Расчет прямого канала

<span id="page-32-0"></span>Для вычисления эффективного отношения сигнал/шум дляпилот канала, канала синхронизации, канала поискового вызова, необходимо вычислить мощность принятого сигнала и принятой интерференции по каждому каналу. Нижеприведенные расчеты позволят произвести анализ каналов прямого соединения.

Эффективная мощность излучения трафика канала определяется формулой:

$$
p_t = \frac{P_t}{N_t C_f}
$$
 (3.1)

или

$$
p_t = P_t - 10\log N_t - 10\log C_f \tag{3.2}
$$

где pt – эффективная мощность излучения (ЭМИ) трафик канала (дБм);

Pt – ЭМИ всех трафик каналов от передающей антенны базовой станции (дБм);

Nt – число трафик каналов поддерживаемое одной сотой;

Cf – коэффициент активности речи.

pt = 
$$
65 - 10\log 55 - 10\log 75 = 65 - 17,4 + 18,75 = 28,846
$$
 µEm

Мощность, приходящаяся на одного абонента, (мобильную станцию) определяется по формуле:

$$
p_{u} = p_{t} - G_{t} - L_{c} \tag{3.3}
$$

где ри – мощность в трафик-канале на одного абонента (дБм);

Gt – коэффициент усиления передающей антенны БС (дБ);

Lc – потери в фидере БС (дБ).

$$
p_{\mathbf{u}} = 28,846 - 14 - 3 = 17,846 \,\text{dBm}
$$

Полная излучаемая мощность базовой станции определяется формулой:

$$
P_c = 10 \cdot \log \left( 10^{0.1} P_{t} + 10^{0.1} P_{s} + 10^{0.1} P_{p} + 10^{0.1} P_{p} \right)
$$
 (3.4)

где Pt – мощность от передающей антенны БС (дБм); Ps – мощность канала синхронизации (дБм);

Pp – мощность пилот-канала (дБм); Ppg – мощность канала оповещения (дБм).

$$
P_c = 10 \cdot \log \left( 10^{0,165} + 10^{0,180} + 10^{0,190} + 10^{0,195} \right) = 96,96 \,\text{dBm}
$$

Усилитель мощности базовой станции определяется по формуле:

$$
P_a = P_c - G_t - L_c \tag{3.5}
$$

где Pa – полная мощность всех трафик-каналов, пилот-канала, поискового канала и канала синхронизации на выходе усилителя (дБм);

Pc – полная излучаемая мощность базовой станции (дБм);

Gt – коэффициент усиления передающей антенны БС (дБ);

Lc – потери в фидере БС (дБ).

$$
P_a = 96,296 - 14 - 3 = 85,296 \,\text{dBm}
$$

Полная мощность, принятая мобильной станцией, определяется по формуле:

$$
p_m = P_c + L_p + A_1 + G_m + L_m
$$
 (3.6)

где pm – полная мощность, принятая мобильной станцией (дБм);

Pc – полная излучаемая мощность базовой станции (дБм);

Lp – средние потери на трассе между БС и МС (дБм);

Al – допуск на теневые потери (6,2 дБ);

Gm – коэффициент усиления (на приеме) антенны мобильной станции (дБ);

Lm – потери в кабеле мобильного терминала (дБ).

$$
p_m = 96,296 - 14,3 - 6,2 - 2 + 0 = 77,796 \text{ }\text{J} \text{Bm}
$$

Принятая мощность трафик-канала определяется по формуле:

$$
p_{tr} = p_t + L_p + A_l + G_m + L_m
$$
 (3.7)

где ptr – принятая мобильной станцией мощность трафик-канала от БС (дБм);

pt – эффективная мощность излучения трафик-канала (дБм);

Lp – средние потери на трассе между БС и МС (дБм);

Al – допуск на теневые потери (6,2 дБ);

Gm – коэффициент усиления (на приеме) антенны мобильной станции (дБ);

Lm – потери в кабеле мобильного терминала (дБ).

$$
p_{tr} = 28,846 + (-14,3) - 6,2 - 2 + 0 = 10,346 \,\text{dBm}
$$

Принятая мощность пилот-канала определяется формулой:

$$
p_{pr} = P_p + L_p + A_1 + G_m + L_m
$$
 (3.8)

где ppr - принятая мобильной станцией мощность пилот-канала от БС (дБм);

Pp–мощность пилот-канала (дБм);

Lp – средние потери на трассе между БС и МС (дБм);

 $\overline{A}$ l – допуск на теневые потери (6,2 дБ);

Gm – коэффициент усиления (на приеме) антенны мобильной станции (дБ);

Lm – потери в кабеле мобильного терминала (дБ).

$$
p_{pr} = 90 + (-14.3) - 6.2 + 2 + 0 = 71.5 \,\text{dBm}
$$

Принятая мощность поискового канала определяется по формуле:

$$
p_{pgr} = P_{pg} + L_p + A_l + G_m + L_m \tag{3.9}
$$

где Ppgr - принятая мобильной станцией мощность поискового канала от БС (дБм);

Ppg–мощность поискового канала (дБм);

Lp – средние потери на трассе между БС и МС (дБм);

Al – допуск на теневые потери (6,2 дБ);

Gm – коэффициент усиления (на приеме) антенны мобильной станции (дБ);

Lm – потери в кабеле мобильного терминала (дБ).

95 (-14,3) 6,2 2 0 76,5дБм pgr p

Принятая мощность канала синхронизации определяется по формуле:

$$
p_{ST} = P_S + L_p + A_1 + G_m + L_m
$$
 (3.10)

где psr - принятая мобильной станцией мощность канала синхронизации от БС (дБм);

Ps–мощность канала синхронизации (дБм);

Lp – средние потери на трассе между БС и МС (дБм);

Al – допуск на теневые потери (6,2 дБ);

Gm – коэффициент усиления (на приеме) антенны мобильной станции (дБ);

Lm – потери в кабеле мобильного терминала (дБ).

$$
p_{ST} = 80 + (-14,3) - 6,2 + 2 - 0 = 61,5
$$

Интерференция от других пользователей в трафик-канале определяется формулой:

$$
I_{ut} = 10 \cdot \log \left[ 10^{0.1} Pm + 10^{0.1} Ptr \right] - 10 \cdot \log(B_w)
$$
 (3.11)

где Iut – плотность интерференции, создаваемой другими абонентами в трафик-канале (дБм/Гц);

pm – полная мощность, принятая мобильной станцией (дБм);

ptr – принятая мобильной станцией мощность трафик-канала от БС (дБм);

Bw – ширина канала (1,2288·106 Гц).

$$
I_{ut} = 10 \cdot \log \left[ 10^{0,1(7,796)} + 10^{0,1(10,346)} \right] - 10 \cdot \log \left( 1,2288 \cdot 10^6 \right) =
$$
  
= 16,902, dBM/Tu

Интерференция, создаваемая другими базовыми станциями в трафикканале, определяется по формуле:

$$
I_{\rm Ct} = I_{\rm ut} + 10 \cdot \log\left(\frac{1}{f_{\rm T}} - 1\right) \tag{3.12}
$$

где Ict – плотность интерференции, создаваемой другими базовыми станциями в трафик-канале (дБм/Гц);

Iut – плотность интерференции, создаваемой другими абонентами в трафик-канале (дБм/Гц);

 $fr -$  коэффициент переиспользования частоты ( $fr = 0.55$ ).

$$
I_{ct} = (16,902) + 10 \cdot \log \left(\frac{1}{0.55} - 1\right) = 14,213 \,\text{nEW/Tu}
$$
Плотность интерференции для трафик-канала определяется по формуле:

$$
I_{t} = 10 \cdot \log \left[ 10^{0.1} \text{ut} + 10^{0.1} \text{ct} \right]
$$
 (3.13)

где It – плотность интерференции в канале трафика (дБм/Гц).

$$
I_t = 10 \cdot \log \left[ 10^{0.1(16,902)} + 10^{0.1(14,213)} \right] = 18,772 \,\text{dBm/Tu}
$$

Интерференция от других абонентов (той же базовой станции) в пилотканале определяется по формуле:

$$
I_{\text{up}} = p_{\text{m}} - 10 \cdot \log(B_{\text{w}}) \tag{3.14}
$$

где Iup – плотность интерференции от других абонентов в пилотканале (дБм/Гц);

> pm – полная мощность, принятая мобильной станцией (дБм); Bw – ширина канала (1,2288·106 Гц).

$$
I_{up} = (77,796) - 10 \cdot \log(1,2288 \cdot 10^6) = 16,902 \,\text{dBm/Tu}
$$

Интерференция, создаваемая другими базовыми станциями в пилотканале определяется по формуле:

$$
I_{\rm cp} = I_{\rm up} + 10 \cdot \log\left(\frac{1}{f_{\rm r}} - 1\right) \tag{3.15}
$$

где Icp – плотность интерференции, создаваемой другими базовыми станциями в пилот-канале (дБм/Гц);

Iup – плотность интерференции, создаваемой другими абонентами в пилот-канале (дБм/Гц);

 $fr -$  коэффициент переиспользования частоты ( $fr = 0.55$ ).

$$
I_{cp} = 16,902 + 10 \cdot \log \left(\frac{1}{0.55} - 1\right) = 14,213 \text{ }\text{J} \text{Bm/Tu}
$$

Плотность интерференции для пилот-канала определяется формулой:

$$
I_{p} = 10 \cdot \log \left[ 10^{0,1} I_{up} + 10^{0,1} I_{cp} \right]
$$
 (3.16)

где Ip – плотность интерференции в пилот-канале (дБм/Гц).

$$
I_p = 10 \cdot \log \left[ 10^{0,1(16,902)} + 10^{0,1(14,213)} \right] = 18,772 \,\text{dBm/Tu}
$$

Интерференция от других абонентов (той же базовой станции) в поисковом канале определяется формулой:

$$
I_{\text{upp}} = 10 \cdot \log \left[ 10^{0.1 \cdot \text{p}_{\text{m}}} + 10^{0.1 \cdot \text{p}_{\text{pgr}}} \right] - 10 \cdot \log \left( B_{\text{w}} \right) \tag{3.17}
$$

где Iupg – плотность интерференции, создаваемой другими абонентами в поисковом канале (дБм/Гц);

pm – полная мощность, принятая мобильной станцией (дБм);

ppgr – принятая мобильной станцией мощность поискового канала от БС (дБм);

Bw – ширина канала (1.2288·106 Гц).

$$
I_{\text{upp}} = 10 \log \left[ 10^{0,1(77,796)} + 10^{0,1(76,5)} \right] - 10 \log \left( 1,2288 \cdot 10^6 \right) =
$$
  
= 11,019 *µ*Бм/Гц

Интерференция, создаваемая другими базовыми станциями в поисковом канале определяется по формуле:

$$
I_{Cpg} = I_{upp} + 10 \cdot \log\left(\frac{1}{f_r} - 1\right)
$$
\n(3.18)

где Icpg – плотность интерференции, создаваемой другими базовыми станциями в поисковом канале (дБм/Гц);

Iupg – плотность интерференции, создаваемой другими абонентами в поисковом канале (дБм/Гц);

 $fr -$  коэффициент переиспользования частоты ( $fr = 0.55$ ).

$$
I_{Cpg} = 11,019 + 10 \cdot \log \left( \frac{1}{0.55} - 1 \right) = 8,331 \,\mu\text{Bm/Tu}
$$

Плотность интерференции для поискового канала определяется по формуле:

$$
I_{pg} = 10 \cdot \log \left[ 10^{0.1} I_{upg} + 10^{0.1} I_{cpg} \right]
$$
 (3.19)

где Ipg – плотность интерференции в поисковом канале (дБм/Гц).

$$
I_{pg} = 10 \cdot \log \left[ 10^{0.1(11,019)} + 10^{0.1(8,331)} \right] = 12,89 \,\text{dBm/Tu}
$$

Интерференция от других абонентов (той же базовой станции) в канале синхронизации определяется по формуле:

$$
I_{us} = 10 \cdot \log \left[ 10^{0.1} Pm + 10^{0.1} Psr \right] - 10 \cdot \log (B_w)
$$
 (3.20)

где Ius – плотность интерференции, создаваемой другими абонентами в канале синхронизации (дБм/Гц);

pm – полная мощность, принятая мобильной станцией (дБм);

psr – принятая мобильной станцией мощность канала синхронизации от БС (дБм);

Bw – ширина канала (1,2288·106 Гц).

$$
I_{us} = 10 \log \left[ 10^{0,1(77,796)} + 10^{0,1(61,5)} \right] - 10 \log \left( 1,2288 \cdot 10^6 \right) =
$$
  
= 16,798  $\text{dBM/T}$ u

Интерференция, создаваемая другими базовыми станциями в канале синхронизации определяется по формуле:

$$
I_{CS} = I_{US} + 10 \cdot \log\left(\frac{1}{f_r} - 1\right)
$$
\n(3.21)

где Ics – плотность интерференции, создаваемой другими базовыми станциями в канале синхронизации (дБм/Гц);

Ius – плотность интерференции, создаваемой другими абонентами в канале синхронизации (дБм/Гц);

 $fr -$  коэффициент переиспользования частоты ( $fr = 0.55$ ).

$$
I_{CS} = 16,798 + 10 \cdot \log \left(\frac{1}{0,55} - 1\right) = 14,11 \,\text{dBm/Tu}
$$

Плотность интерференции для канала синхронизации определяется по формуле:

$$
I_{S} = 10 \cdot \log \left[ 10^{0.1} I_{US} + 10^{0.1} I_{CS} \right]
$$
 (3.22)

где Is – плотность интерференции в канале синхронизации (дБм/Гц).

$$
I_{\rm S} = 10 \cdot \log \left[ 10^{0.1(16,798)} + 10^{0.1(14,11)} \right] = 18,669 \,\mu\text{Jm/Tu}
$$

Тепловой шум определяется по формуле:

$$
N_0 = 10 \cdot \log\left(290 \cdot 1,38 \cdot 10^{-23}\right) + N_f + 30\tag{3.23}
$$

где N0 – плотность теплового шума (дБм/Гц); Nf – значение шума в приемнике мобильной станции (5 дБ).

$$
N_0 = 10 \cdot \log(290 \cdot 1,38 \cdot 10^{-23}) + 5 + 30 = -168,977 \,\text{dBm/Tu}
$$

Отношение сигнал/шум +интерференция в трафик-канале определяется по формуле:

$$
\frac{E_b}{N_0 + I_t} = p_{tr} - 10 \cdot \log(b_{tr}) - 10 \cdot \log\left[10^{0.1} + 10^{0.1} \right]
$$
(3.24)

где N0 – плотность теплового шума (дБм/Гц);

It - плотность интерференции в канале трафика (дБм/Гц);

ptr – принятая мобильной станцией мощность трафик-канала от БС (дБм);

btr – скорость передачи данных в трафик-канале (9600 бит/с).

$$
\frac{E_b}{N_0 + I_t} = (10,346) - 10 \cdot \log(9600) - 10 \cdot \log[10^{0.1 \cdot (18,772)} + 10^{0.1 \cdot (-168,977)}] = -48,249 \text{ }\text{dB}
$$

Расчеты в среде MathCad приведены в приложении А.

Отношение сигнал/шум +интерференция в пилот-канале определяется по формуле:

$$
\frac{E_b}{N_0 + I_p} = p_{pr} - 10 \cdot \log(B_w) - 10 \cdot \log\left[10^{0.1} + 10^{0.1} \right]
$$
\n(3.25)

где N0 – плотность теплового шума (дБм/Гц); Ip - плотность интерференции в пилот-канале (дБм/Гц); ppr – принятая мобильной станцией мощность пилот-канала от БС

(дБм);

Bw – ширина канала (1,2288·106 Гц).

$$
\frac{E_b}{N_0 + I_p} = (71.5) - 10\log(1.2288 \cdot 10^6) - 10\log(10^{0.1 \cdot 18,772} + 10^{0.1 \cdot (-168,977)}) = -8.167\text{ }\text{AE}
$$

Отношение сигнал/шум +интерференция в поисковом канале определяется по формуле:

$$
\frac{E_b}{N_0 + I_{pg}} = p_{pgr} - 10 \cdot \log(b_{pgr}) - 10 \cdot \log\left[10^{0.1}Pg_{+10}^{0.1}N_0\right]
$$
\n(3.26)

где N0 – плотность теплового шума (дБм/Гц);

Ipg - плотность интерференции в поисковом канале (дБм/Гц);

ppgr – принятая мобильной станцией мощность поискового канала от БС (дБм);

bpgr – скорость передачи данных в поисковом канале (9600 бит/с).

$$
\frac{E_b}{N_0 + I_{pg}} = (76.5) - 10\log(9600) - 10\log[10^{0.1 \cdot (12.89)} + 10^{0.1 \cdot (-168.977)}] = 23.787 \text{ }\text{dB}
$$

Отношение сигнал/шум + интерференция в канале синхронизации определяется по формуле:

$$
Eb / N0 + Is = psr − 10 · log(bsr) − 10 · log [100, 1·Is + 100, 1·N0]
$$
\n(3.27)

где N0 – плотность теплового шума (дБм/Гц);

Is - плотность интерференции в канале синхронизации (дБм/Гц);

psr – принятая мобильной станцией мощность канала синхронизации от БС (дБм);

bsr – скорость передачи данных в канале синхронизации (9600 бит/с).

$$
\frac{E_b}{N_0 + I_s} = (61.5) - 10\log(9600) - 10\log\left[10^{0.1 \cdot 18,669} + 10^{0.1 \cdot (-168,977)}\right] = 3,088\text{ }\text{dB}
$$

3.3.2 Расчет обратного канала

Мощность усилителя мобильной станции определяется по формуле:

$$
Pma = Pm - Gm - Lm \tag{3.28}
$$

где Pma – мощность на выходе усилителя (дБм);

Pm – полная излучаемая мощность антенны мобильной станции (дБм);

Gm – коэффициент усиления передающей антенны мобильной станции (дБ);

Lm - потери в кабеле мобильной станции (дБ).

$$
Pma = 23 - 2,5 - 0 = 21 \text{ }\mu\text{Bm}
$$

Мощность принятая базовой станцией от одного абонента определяется по формуле:

 $P_{CH} = P_{me} + Lp + At + Gt + Lt$  (3.29)

где Pcи – мощность принятая базовой станцией по каналу трафика от мобильной станции (дБм);

Lp – средние потери на трассе между базовой станцией и мобильной (дБ);

At – допуск на теневые потери (дБ);

Gt – коэффициент усиления (на приеме) антенны базовой станции (дБ).

$$
P_{\text{CH}} = 23 - 14,3 - 6,2 + 14 - 2,5 = 14 \text{ }\mu\text{Fm}
$$

Плотность интерференции создаваемой другими абонентами в данной базовой станции определяется по формуле:

$$
Iutr = Pcu + 10log(Nt - 1) + 10log(Ca) - 10logBw
$$
 (3.30)

где Iutr – плотность интерференции создаваемой другими мобильными станциями (дБм/Гц);

 $Ca -$  коэффициент активности речи в канале  $(Ca = 0, 4 - 0, 6);$ 

Nt – число трафик - каналов имеющихся в одной базовой станции.

Iutr =  $14 + 10\log(55 - 1) + 10\log(0.5) - 10\log(1.2288.106) = -32.581 \text{ µ} \cdot \text{J} \cdot \text{J} \cdot$ 

Плотность интерференции создаваемой другими абонентами базовых станций определяется по формуле:

 $Ictr = Iutr + 10log[1/fr - 1]$  (3.31)

где Ictr - плотность интерференции создаваемой другими абонентами базовых станций (дБм/Гц);

 $fr -$  коэффициент повторного использования частот ( $fr = 0.55$ ).

Ictr =  $(-32.581) + 10\log[1/0.55 - 1] = -35.27$   $\text{dBM/Tu}$ 

Плотность интерференции создаваемой другими абонентами других базовых станций и данной базовой станцией определяется по формуле:

 $It = 10log(100.11ut + 100,11ctr)$  (3.32)

где Itr - плотность интерференции создаваемой другими абонентами других базовых станций и данной базовой станцией

Itr =  $10\log(100,1(-32,581) + 100,1(-35,27)) = -30,71$   $\text{dBm}/\text{L}$ 

Плотность теплового шума определяется по формуле:

 $N0 = 10\log(290.1,38.10-23) + Nf + 30$  (3.33)

где N0 - Плотность теплового шума (дБм/Гц); Nf – значение шума в приемнике мобильной станции (дБ).

 $N0 = 10log(290.1.38.10-23) + 5 + 30 = -168.977 \text{ n}E/M$ 

Отношение сигнал/шум + интерференция в трафик канале определяется по формуле:

$$
\frac{E_b}{N_0 + I_t} = P_{cu} - 10 \log b_{rr} - 10 \log \left[ 10^{0,11} tr_{t} + 10^{0,11} 0 \right]
$$
(3.34)

brr – скорость передачи данных в трафик – канале обратного где соединения (бит/с).

$$
\frac{E_b}{N_0 + I_t} = 14 - 10 \log(9600) - 10 \log \left[ 10^{0,1(-30.71)} + 10^{0,1(-168,977)} \right] = 4,888 \text{ }\mu\text{B}
$$

3.3.3 Анализ емкости базовой станции

W-CDMA обладает некоторыми атрибутами способствующими к увеличению емкости станции:

1) Учет активности речи. Обычная средняя активность речи абонента составляет 35% от полного времени его разговора. Остальное время занимают паузы, в течении которых абонент слушает собеседника. В W-CDMA все абоненты занимают один радиоканал. Поэтому когда кто-то из них не разговаривает, то создается меньше помех. Таким образом, сокращение активности речи уменьшает взаимные помехи, что позволяет увеличить емкость канала до трех раз. CDMA - единственная технология, использующая преимущества этого явления. [14]

2) Большим преимуществом W-CDMA перед остальными системами является то, что W-CDMA может многократно использовать полный спектр BCCX COT.

В случае, когда количество абонентов равно N, базовая станция принимает сигнал, состоящий из необходимого сигнала с мощностью С и N-1 интерферирующих сигналов также с мощностью С. Отсюда отношение несущей к интерференции может быть выражено как:

$$
\frac{C}{I} = \frac{C}{(N-1)\cdot C} = \frac{1}{N-1}
$$
\n(3.35)

С - уровень мощности требуемого сигнала; гле I - уровень мощности интерференции.

Из формулы (3.35) можно определить количество абонентов:

$$
N = \frac{1}{C/1} + 1\tag{3.36}
$$

В системе СDMA больший интерес представляет отношение Eb/N0 чем отношение С/I.

Пусть R – скорость передачи данных (для UMTS 384000 бит/с);

W - ширина канала (по характеристике 5 МГц).

Тогда отношение С/I и Eb/N0 может быть выражено как:

$$
\frac{C}{I} = \frac{R \cdot E_b}{W \cdot (N_0 + I_{tr})}
$$
(3.37)

Перемножая (3.35) и (3.36), получается:

$$
N = \frac{W}{(Eb/\n_{N0+Itr})} + 1
$$
\n(3.38)

Выражение (3.38) определяет максимальное число абонентов в системе W-CDMA в зависимости от минимальной величины Eb/N0, необходимой для нормальной системы, которая для передачи цифрового голоса подразумевает BER (коэффициент битовой ошибки) равный 10-3 или меньше. [15]

С учетом переиспользования частоты:

$$
N = \left(\frac{W_{R}}{E_{b}}\right) \cdot \frac{1}{VAF} + 1
$$
\n(3.39)

С учетом секторизации емкость одной соты равна:

$$
N = \left[ \left( \frac{W_{R}}{E_{b}} \right) \cdot \frac{F}{VAF} + 1 \right] \cdot G
$$
\n(3.40)

F=0,65 - эффективность многократного использования частоты; где VAF=0,35 - средняя активность речи абонента;

G - коэффициента секторизации, для 360° секторизации G=3.

$$
\frac{E_{b}}{N} =
$$

 $N_0 + I$ <sub>tr</sub> равен отношению сигнал/шум+интерференция в Параметр трафик-канале при обратном соединении:

$$
N = \left[ \left( \frac{5 \cdot 10^6}{4,888} \right) \cdot \frac{0,65}{0,35} + 1 \right] \cdot 3 = 17,846 \approx 18
$$

3.3.4 Расчет радиуса соты

Радиус соты можно получить, найдя расстояние на котором потери при распространении приводят к уровню сигнала равному требуемому, как функции загрузки соты.

В проекте требуется вычислить радиус соты для сети, что необходимо для проектирования сетей в определенной местности.

Для начала вычисляется количество каналов сети мобильной связи, используя следующую формулу:

$$
n_k = \text{int}(\frac{\mathbf{F}}{\mathbf{F}_k});\tag{3.41}
$$

$$
n_k = \text{int}(\frac{25*10^6 \text{ Hz}}{2*10^5 \text{ Hz}}) = \text{int}(125) = 125.
$$

Затем выбирается размер кластера К=7 и антенны базовой станции шириной диаграммы направленности de 120o (M=3). В то же время относительная дистанция повторного использования частотных каналов равна:

$$
q = D/R \tag{3.42}
$$

Вычисляются коэффициенты  $\beta$  i, которые определяют среднее значение а затухания радиоволн в направлении передачи помех -i.

В данном случае:

$$
\beta_1 = (q + 0.7)^{-4}
$$
  

$$
\beta_2 = q^{-4}
$$
 (3.43)

Определяются значения  $\alpha_c^2$ ,  $\beta_c$   $\alpha_p$ .

$$
\alpha_c^2 = \frac{1}{\gamma^2} \ln \left\{ I + \left[ exp\left(\gamma^2 \alpha^2\right) - I \right] \frac{\beta_l^2}{\beta_l^2} \right\} \beta_c = \beta_I \exp \frac{\gamma^2 \left( \alpha^2 - \alpha_c^2 \right)}{2} \tag{3.44}
$$

$$
\alpha_{\rho}^{2} = \alpha^{2} + \alpha_{c}^{2}
$$
 (3.45)

 $\alpha_{\circ}$  = 7,91

Определяется среднее значение отношения сигнал/шум при поднятии трубки:

$$
\overline{\rho} = I0 \lg(I/\beta_c)
$$
\n
$$
X_I = \frac{\overline{\rho} - \rho_0}{\alpha_\rho}
$$
\n(3.46)

Используя таблицы из приложения 1. находится процент времени, в течение которого отношение сигнал/шум при поднятии трубки MS будет меньше, чем защитное отношение  $\left.\right.$   $\rho_{\scriptscriptstyle 0}$  =  $^{9}$ dB при значении кластера K

$$
P(7) = Q(x_1) \cdot 100\tag{3.48}
$$

Определяем число каналов, необходимых для обслуживания абонентов в зоне каждой соты:

$$
n_{s} = int\left(\frac{n_{k}}{KM}\right);
$$
  
\n
$$
n_{s} = int\left(\frac{125}{7*3}\right) = int(5,95) = 5.
$$
 (3.49)

Зная параметры na и nS ,определяем общее число каналов:

$$
n_0 = n_s n_a; \n n_0 = 5 * 8 = 40; \n \tag{3.50}
$$

Проверяем, если выполняются условия:

$$
P_B \le \sqrt{\frac{2}{\pi n_0}} \quad P_B > \sqrt{\frac{2}{\pi n_0}}
$$

$$
A_1 = 0,015P_B \le \sqrt{\frac{2}{3,14*40}} = 0,126;
$$
  

$$
A_2 = 0,015P_B > \sqrt{\frac{2}{3,14*40}} = 0,126;
$$
(3.51)

тогда, допустимая телефонная нагрузка в зоне соты определяется:

$$
A = n_0 \left[ 1 - \sqrt{1 - (P_B \sqrt{\pi^0 / 2})} \right]^{N_0}
$$
\n
$$
A = n_0 + \sqrt{\frac{\pi}{2} + 2n_0 \ln \left( P_B \sqrt{\pi \frac{n_0}{2}} \right)} - \sqrt{\frac{\pi}{2}}
$$
\n
$$
A_1 = n_0 \left[ 1 - \sqrt{1 - \left( P_B \sqrt{\frac{3.14 \cdot 40}{2}} \right)^{\frac{1}{40}}} \right] = 30,89;
$$
\n
$$
y_{\text{JPE}} \text{ (3.54) } \text{Bhuuclis} = \text{Kronuclis} \text{ (3.55)}
$$
\n
$$
\text{N}_{\text{BTS}} = M \text{ int} \left( \frac{A}{\beta} \right); \qquad (3.54)
$$
\n
$$
N_{\text{HTS}} = 3 \text{ int} \left( \frac{30,89}{0,02} \right) = 4633;
$$
\n
$$
\text{CtaHHUHH} \text{ B} \text{ COTOBOH} \text{ CCHI} \text{ BABHO:}
$$
\n
$$
K_{\text{HTS}} = \text{int} \left( \frac{N_a}{N_{\text{HTS}}} \right); \qquad (3.55)
$$
\n
$$
K_{\text{HTS}} = \text{int} \left( \frac{310344}{4632} \right) = 67 \text{ urr}.
$$
\n
$$
R = \sqrt{\frac{S_0}{\pi K_{\text{HTS}}}};
$$
\n
$$
R = \sqrt{\frac{188 \text{K} m^2}{3,14 \cdot 67}} = 1 \text{K} m
$$
\n
$$
52
$$
\n
$$
S = \frac{52 \text{ K} m^2}{\sqrt{180 \text{ K} m^2}} = \frac{1}{2} \text{ K} m
$$

J

 $\overline{\phantom{a}}$ 

или

Согласно формуле (3.54) вычисляется количество абонентов, которые обслуживаются базовой станцией:

 $\setminus$ 

$$
N_{\text{BTS}} = M \text{ int} \left( \frac{A}{\beta} \right); \tag{3.54}
$$
\n
$$
N_{\text{BTS}} = 3 \text{ int} \left( \frac{30,89}{0,02} \right) = 4633;
$$

2

Число базовых станций в сотовой сети равно:

 $\mathsf{I}$ 

L

$$
K_{\text{BTS}} = \text{int} \left( \frac{N_a}{N_{\text{BTS}}} \right); \tag{3.55}
$$

$$
K_{\text{BTS}} = \text{int} \left( \frac{310344}{4632} \right) = 67 \text{ mJ.}
$$

Вычисляется радиус одной соты в сотовой сети:

$$
R = \sqrt{\frac{S_0}{\pi K_{BTS}}};
$$
\n
$$
R = \sqrt{\frac{188 \text{K} m^2}{3,14 * 67}} = 1 \text{K} m
$$
\n(3.56)

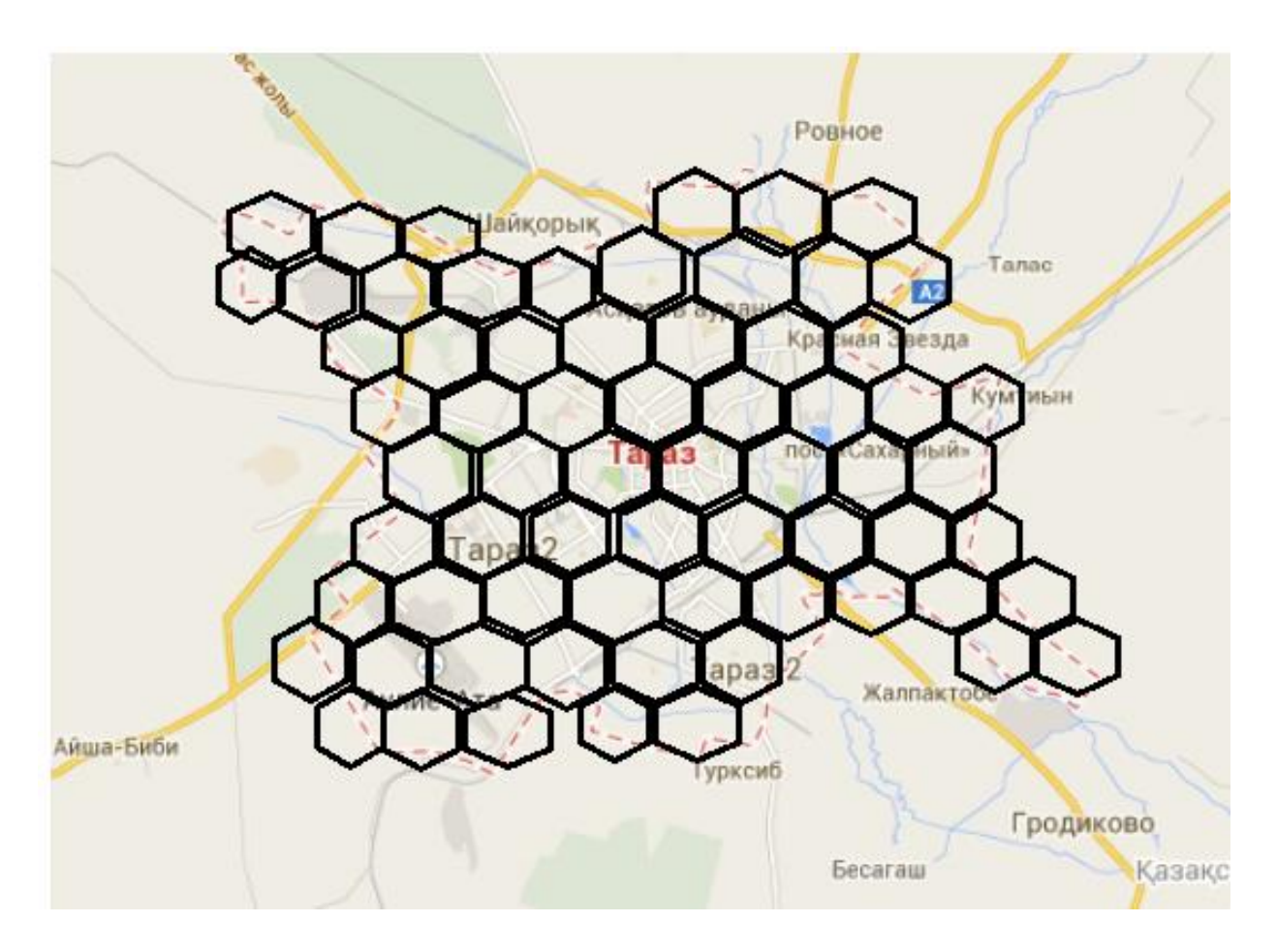

Рисунок 3.5 – Размещения БС в г. Тараз

3.3.5 Расчет цифровой радиорелейной линии между центральной станции и базовой станцией

В таблице 3.4 представлены Основные характеристики аппаратуры NOKIA FLEXIHOPPER MICROWAVE RADIO

Таблица3.4 – Основные характеристики NOKIA FLEXIHOPPER MICROWAVE RADIO

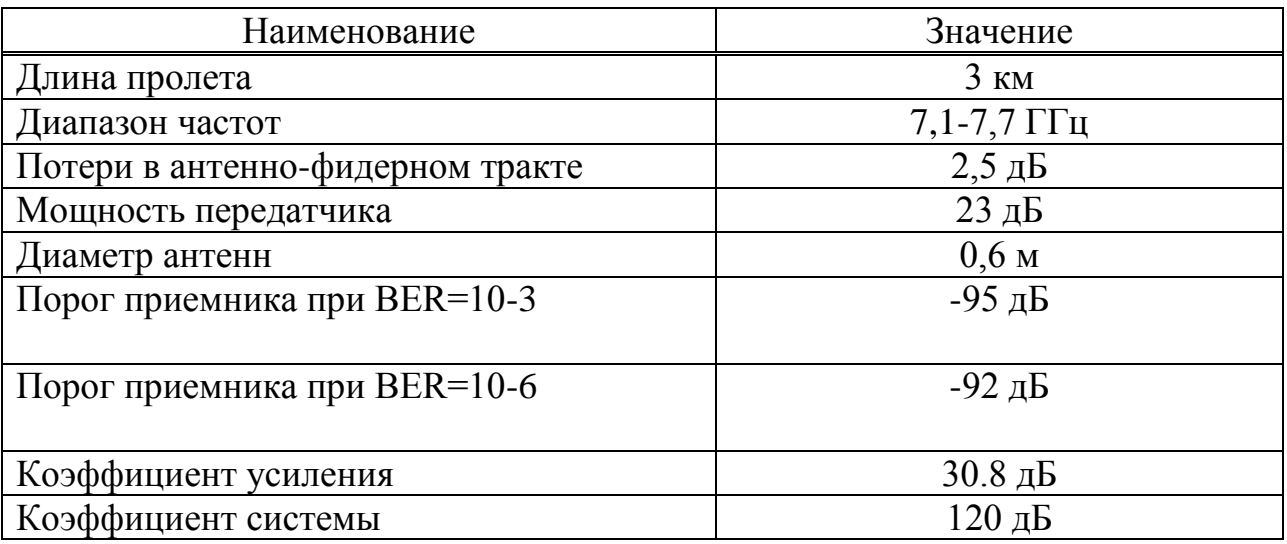

3.3.5.1 Построение профиля пролета по известным высотным отметкам Земли и определение высоты подвеса антенны

Средняя частота определяется по формуле:

$$
f_{cp} = \frac{f_{max} + f_{min}}{2}
$$
\n
$$
f_{cp} = \frac{7.7 + 7.1}{2} = 7.4 \text{ T T}_{u}
$$
\n(3.57)

Построение профиля на пролете. Определение радиуса кривизны земли. Расчет учета кривизны земли производится по формуле:

$$
Z_{i} = \frac{10^{3} \cdot R_{0}^{2} \cdot k_{i} \cdot (1 - k_{i})}{2 \cdot a}
$$
 (3.58)

где  $\boldsymbol{0}$ i  $i - R$ R  $k_i = \frac{R_i}{R_i}$  - относительная координата, для середины пролета; *a* = 6370 км. – радиус земли;

*<sup>R</sup>*<sup>0</sup> – длина пролета, км;

*Ri* – расстояние до точки, км.

Таким образом, рассчитывается y для каждой точки, и по полученным точкам строится относительный радиус кривизны земли.

$$
k = \frac{0.5}{3} = 0.17
$$
  

$$
Z_1 = \left(\frac{3^2 \cdot 10^3}{2 \cdot 6370}\right) \cdot 0.17 \cdot (1 - 0.17) = 0.1 \text{ m}
$$

Аналогичным методом просчитываются все точки перепадов высот, и по полученным данным строим таблицу 3.5.

| . . <i>.</i> |      |       |
|--------------|------|-------|
| Ri, KM       |      | Zi, M |
|              | 0,17 |       |
|              | 0,33 | 0,156 |
|              | 0,5  | 0,177 |
|              | 0,67 | 0,156 |
| 2,5          | 0,83 | V, I  |
|              |      | 0,064 |

Таблица 3.5 – Радиус кривизны земли

Определение критической точки пролета осуществляется по формуле:

$$
k_{\text{max}} = \frac{R_1}{R_0} \tag{3.59}
$$

где  $R_1, R_0,$ <sub>KM</sub>;

R1 – расстояние до препятствия;

R0 – протяженность интервала.

$$
k = \frac{1,5}{3} = 0,177
$$

Из таблицы 3.5 видно, что на расстоянии 3 км кривизна земли не существенна.

На рисунке 3.4 представлен выбор профиля пролета между БС и ЦС.

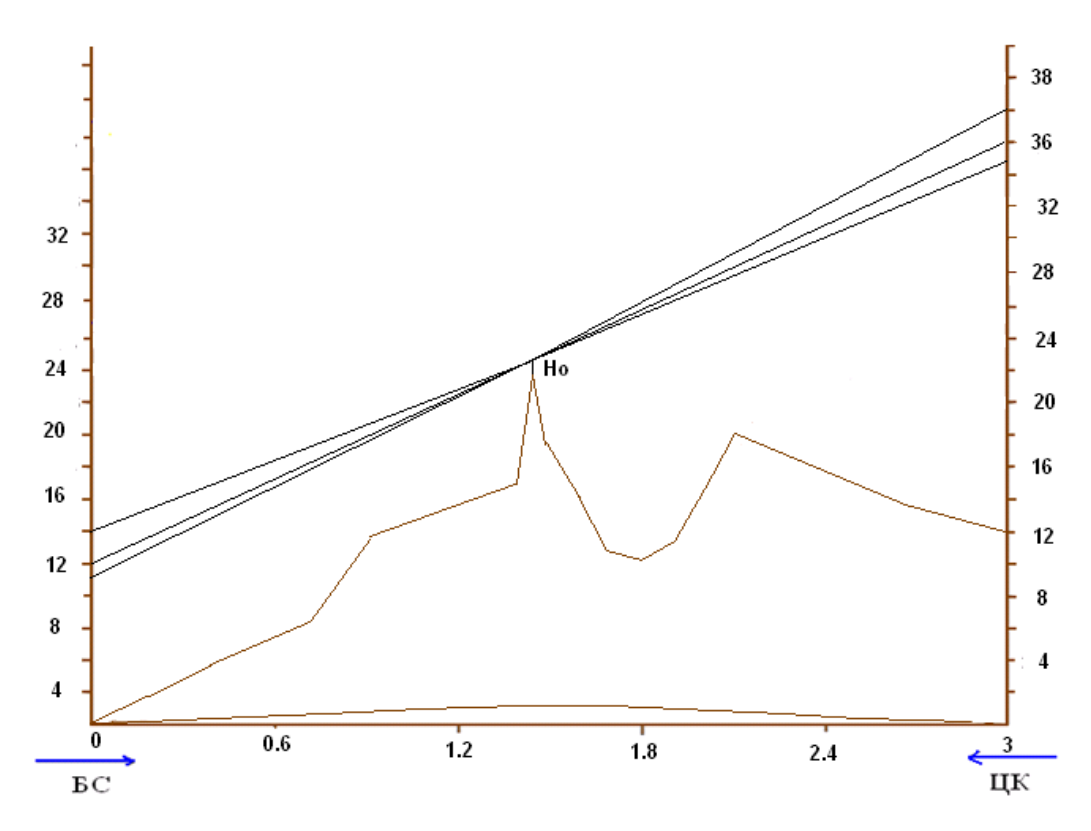

Рисунок 3.4 –Выбор профиля пролета между БС и ЦС

## 3.3.5.2 Определение минимального радиуса зоны Френеля

Радиолуч перемещается внутри зоны Френеля, которая представляет собой элепсоид вращения в точке приема и передачи.

$$
H_0 = \sqrt{\frac{R_0}{3} \cdot \lambda k_{\text{max}} \cdot (1 - k_{\text{max}})}
$$
(3.60)

ГДе  $H_0$ ,  $R_0$ ,  $\lambda$  - м.

$$
\lambda = \frac{c}{f} = \frac{3 \cdot 10^8}{7,4 \cdot 10^9} = 0,04 \text{ m}
$$

$$
H_0 = \sqrt{\frac{3 \cdot 10^3}{3} \cdot 0,04 \cdot 0,177(1-0,177)} = 2,41 \text{ m}
$$

рефракции, Среднее значение изменения просвета  $3a$ счет существующее в течение 80% времени, вычисляется по формуле:

$$
\Delta H(\bar{g} + \sigma) = -\frac{R_0^2}{4} \cdot (\bar{g} + \sigma) \cdot k_{\text{max}} \cdot (1 - k_{\text{max}})
$$
 (3.61)

где <sup>g и о</sup> - соответственно среднее значение и стандартное отклонение вертикального градиента проницаемости.

$$
\bar{g} = -6 \quad [1/m].10-8
$$

$$
\sigma = 7 \quad [1/m].10-8
$$

$$
\Delta H(g+\sigma) = \frac{(3 \cdot 10^3)^2}{4} (-6 \cdot 10^{-8} + 7 \cdot 10^{-8}) \cdot 0,177 \cdot (1 - 0,177) = 0,0033 \text{ m}
$$

Просвет при отсутствии рефракции определяется по формуле:

$$
H(0) = H_0 + \Delta H(g + \sigma) \text{ M}
$$
 (3.62)

$$
H(0) = 2,41 + 0,0033 = 2,4133
$$
 M

#### 3.3.5.3 Определение высот подвеса антенн

Высоты подвеса антенн выбираются методом оптимизации. Для этого от критической точки профиля откладываем расстояние Н(0) и через данную точку проводим три произвольных луча. Выбираем тот луч, у которого h1+h2=min, где h1- высота подвеса передающей антенны, h2- высота подвеса приемной антенны.

На представленном пролете:

1)  $36 + 12 = 36$  M (min) 2)  $38.5 + 13.6 = 52.1$  M

 $(3)$  41,6 +13 = 54,6 M 4)  $38+16=54$  M Высота передающей антенны - 36 м; Высота приемной антенны - 12 м; Профиль пролета РРЛ в Приложении В.

3.3.5.4 Расчет запаса на замирание Запас на замирание определяется формулой:

$$
F_t = S_G + 2 \cdot G_a - 2\eta - L_0 \, \text{dB} \tag{3.63}
$$

SG - коэффициент системы, дБ; гле

2η≈3,5 дБ – коэффициент полезного действия антенно-фидерного тракта;

L0 - затухание радиоволн в свободном пространстве, дБ.

Затухание свободном пространстве радиоволн  $\mathbf{B}$ определяется формулой:

$$
L_0 = 20 \cdot [lg(f, MT_H) + lg(R_0, \text{km})] + 32,45 \text{ }\mu\text{B}
$$
\n
$$
L_0 = 20 \cdot [lg(7,4.10^3) + lg(3)] + 32,45 = 119,4 \text{ }\mu\text{B}
$$
\n(3.64)

Для заданного типа аппаратуры, работающей на заданной частоте, определяем технические параметры:

> $SG=120$  лБ G =  $20 \lg \left[ \lg(0.6) + \lg(7.4 \cdot 10^9) \right] + 32.45 = 39 \,\text{dB}$  $F_t = 120 + 2.30,8 - 3.5 - 119,4 = 58,7$   $\mu$ B

3.3.5.5 Расчет времени ухудшения связи из-за дождя

Чем выше частота радиоизлучения, тем сильнее влияет на ослабление сигнала размер капель и интенсивность дождя. Поэтому при расчете времени ослабления необходимо учитывать климатическую зону в зависимости от интенсивности дождя в течении 0.01% времени.

Территория СНГ разделена на 16 климатических зон. Казахстан относится к зоне Е, для которой интенсивность осадков  $R_{0.01} = 22$  мм/час

Так как интенсивность дождя неравномерно распределяется вдоль трассы, определяем эффективную длину пролета:

 $d_9 = r_\text{A} \cdot R_0$ (3.65) где R0 – длина пролета, км; rД - коэффициент уменьшения; d0 - опорное расстояние, км. Коэффициент уменьшения определяется по формуле: 0  $\overline{0}$ d R 1 1 r<br>Д  $\overline{+}$  $=$ (3.66)

$$
r_{\overline{A}} = \frac{1}{1 + \frac{3}{25, 16}} = 0.93
$$

Опорное расстояние определяется по формуле:

$$
d_0 = 35 \cdot e^{-0.015 \cdot R_{0.01}}
$$
\n(3.67)\n
$$
d_0 = 35 \cdot e^{-0.015 \cdot 22} = 25,16 \text{ km}
$$
\n
$$
d_3 = 0,893 \cdot 3 = 2,68 \text{ km}
$$

Удельное затухание в дожде в зависимости от поляризации волны определяется по формуле:

$$
\gamma = \mathbf{k} \cdot \mathbf{R}_{0,01}^{\alpha} \, \mathbf{A} \mathbf{B} \tag{3.68}
$$

Коэффициенты регрессии для оценки затухания в зависимости от поляризации волны определяются по таблице.

Для горизонтальной поляризации: f=7,4 ГГц

$$
k_H = 0,00301;
$$
  
\n $\alpha_H = 1,332;$   
\n $\gamma_H = 0,00301 \cdot R_{0.01}^{1.332} = 0,185 \,\text{dB/kM}.$ 

Затухание на трассе, превышающее 0,01% времени, определяется по формуле:

Время, в течении которого ослабление сигнала больше, чем запас на замирание:

$$
T_{\mu} = 10^{11,628 \left(-0.546 + \sqrt{0.29812 + 0.172 \cdot \lg(0.12 \cdot A_{0.01} / F_t)}\right)}
$$
(3.70)  
Ec<sub>JH</sub>  $\frac{A_{001}}{F_t} < 0.155$   $\frac{A_{001}}{F_t} = 0.155$   
 $\frac{A_{001}}{F_t} = \frac{0.496}{58,7} = 0.008$   $\frac{A_{001}}{F_t} = 0.155$   
 $T_{\mu} = 10^{11,628} \left(-0.546 + \sqrt{0.29812 + 0.172 \cdot \lg(0.12 \cdot 0.155)}\right) = 8,033 * 10^{-7}$ 

Необходимо выполнение условия Тдоп > Тд:

$$
T_{\text{AOD}} = 0.3 \quad \frac{R_0}{1600} = 5,625 \cdot 10^{-4} \tag{3.71}
$$

 $5,625 \cdot 10^{-4}$ % > 8,033 $\cdot 10^{-7}$ %

# 4 БИЗНЕС - ПЛАН

#### $4.1$ Резюме

В данном разделе выпускной работы рассматривается внедрение сотовой связи третьего поколения 3G стандартаUMTS (широкополосный CDMA) на платформе GSM в городе Тараз.

Стандарт W-CDMA ЭТО принципиально  $\sim$ новый уровень информационных услуг, открывающий новые перспективы и возможности.

Олним главных факторов динамического **ИЗ** развития рынка телекоммуникаций является внедрение передовых технологий, позволяющих предоставлять качественно новые услуги с широкими возможностями по обмену информацией. Сегодня одной из таких технологий является технология сотовой связи третьего поколения  $3G$ Отличительной особенностью данной технологии является ориентация её на предоставление широкого ассортимента услуг высокоскоростной передачи данных.

В соответствии с выпускной работой для построения сети будет установлены десять базовых станции стандарта W-CDMA, производства компании Ericsson. Выбор именно этого производителя оборудования обусловлен относительно не дорогой стоимостью оборудования, хорошими техническими характеристиками, совместимостью с оборудованием других производителей, гарантийный срок обслуживания 3 года. [17]

Таким образом, компания «Каз-Сот» выделила средства на закупку и внедрение оборудования фирмы Ericsson. Результаты расчетов бизнес-плана доказывают рентабельность данного оборудования.

Цель данного бизнес-плана:

Расчет экономической выгоды проектирования сети, посредством общих капитальных вложений, годовых эксплуатационных затрат и доходов, ожидаемой прибыли и срока окупаемости. [18]

реализации проекта потребуется Для инвестиционные затраты 107 937 500 тенге, проект окупится в течении 1,8 лет.

#### $4.2$ **Услуги**

Услуги, предоставляемые связью третьего поколения 3G:

- речевые вызовы;
- видеотелефония:
- IP-телефония;
- видео и аудио потоки:
- телевидение:
- видео- и фотосъемка;
- Веб-браузинг;
- мобильный офис;

Услуги, основанные на местоположении абонента:

- карты и путеводители;
- ориентация в незнакомом месте;
- обеспечение безопасности;

Мобильная электронная коммерция:

- оплата билетов, товаров и услуг;
- поиск и выбор товаров.

#### **4.3 Маркетинг**

Важно иметь информацию об особенностях рекламы конкурентов, об их «видах» на другие рынки, о дополнительных сервисных услугах для потребителей.

Центральной задачей маркетинговой службы является исследование рынка. Ее оптимальное решение позволяет найти наиболее выгодные варианты сбыта приобретенной продукции. [19] Результатом анализа рынка является простой ответ на непростой вопрос: «Сможет ли предприятие успешно, т.е. с прибылью, продать свой товар?»

При анализе ценообразования необходимо учитывать:

- себестоимость услуг;
- цены конкурентов на предоставляемые услуги;
- уникальность данной услуги;
- цену, определяемую спросом на данную услугу.

Для продвижения этих услуг на рынке необходимо применять методы стимулирования продаж, которые создают дополнительные преимущества для нашей фирмы перед конкурентами. В качестве некоторых из них можно рассмотреть:

 возможность приобретения услуги по безналичному расчету. То есть возможность для фирм оплачивать услуги связи своих сотрудников с максимальным удобством для себя;

 скидки для постоянных клиентов (или дополнительные услуги, предлагаемые бесплатно);

проведение специализированных вечеринок.

Важным фактором стимулирования продаж услуг является стимулирование работы персонала фирмы.

При разработке проекта, а также его внедрения должна существовать реклама, без рекламы проект не получит дальнейшего продвижения, следовательно на него не будет спроса.

Рекомендации по внедрению:

а) изготовление рекламных аудио и видео роликов с демонстрацией их на республиканских теле- радио - каналах города Тараз;

б) централизованное изготовление указателей, плакатов, буклетов и другой печатной продукции на казахском и русском языках, рекламирующих услуги телекоммуникаций;

в) WEB-страница с сети Internet.

потенциальных потребителей услуг связи можно В качестве рассматривать все население. Поскольку предлагаемый комплекс услуг является новым видом на существующем рынке, можно считать, что он будет интересен практически всем группам населения

### 4.4 Финансовый план

4.4.1 Расчет капитальных затрат

Для внедрения нового сегмента сети в соответствии с таблицей 4.1 потребуется следующее оборудование:

| Наименование<br>оборудования                     | Стоимость<br>оборудования, тг. | $K$ ол — во<br>оборудо-<br>вания, шт. | Стоимость с учетом<br>транспортных<br>расходов, тг. |
|--------------------------------------------------|--------------------------------|---------------------------------------|-----------------------------------------------------|
| Базовая стан-<br>цияBTS Ericsson                 | 8 250 000                      | 10                                    | 82500 000                                           |
| Контроллер BSC                                   | 17 000 000                     | 1                                     | 17 500 000                                          |
| АС распре-<br>делительный<br>кабинет             | 262 500                        | 11                                    | 2 887 500                                           |
| Антенна<br>Allgon 7520.00                        | 150 000                        | 11                                    | 1 650 000                                           |
| Комплект<br>аккумуляторов                        | 200 000                        | 10                                    | 2 000 000                                           |
| Комплект ка-белей<br>пита-ния и фиде-<br>pob     | 70 000                         | 20                                    | 1 400 000                                           |
| Стоимость всего оборудования с учетом доставки и |                                |                                       | 107 937 500                                         |

Таблица 4.1 – Состав необходимого оборудования

Базовая станция BTS Ericsson состоит из модуля доступа, фидеров, кабелей, секторных антенн и программного оборудования.

Инвестиции - капитальные вложения, включающие в себя:

$$
K_{\scriptscriptstyle \alpha\alpha} = C_{\scriptscriptstyle \alpha\delta} + C_{\scriptscriptstyle \gamma\alpha\alpha},\tag{4.1}
$$

где  $C_{06}$  – стоимость приобретаемого оборудования для функционирования данной системы связи;

Суст – стоимость транспортного средства необходимого для эксплуатации, установки и ремонту данной системы связи, определяется укрупненным методом и берется равным 10 % от стоимости оборудования.

$$
C_{o6} = 107\,937\,500\,\mathrm{Tr}.
$$

Цены на основное оборудование указаны с учетом транспортных расходов и таможенного оформления.

$$
C_{\text{ycm}} = C_{\text{o6}} \cdot 0.1 \tag{4.2}
$$

По (4.2) получается  $C_{\text{ycm}} = 107937500 \cdot 0.1 = 10793750 \text{ tr}.$ 

Таким образом капитальные вложения составят в соответствии с формулой (4.1):

$$
K_{\text{eq}} = 107937500 + 10793750 = 118731250
$$

4.4.2 Расчет текущих эксплуатационных затрат Функционирование системы потребует следующих издержек:

$$
\mathcal{F}_{p} = \Phi O T + C_{\mathcal{H}} + C_{ap.} + 3_{\mathcal{I}J. \mathcal{H}} + 3_{np} + A + C_{\kappa p}, \qquad (4.3)
$$

где ФОТ – фонд оплаты труда;

Сн – социальный налог; Сар. – расходы на аренду помещения; ЗЭЛ.ЭН. – расходы электроэнергии в год; Зпр – прочие затраты; А – амортизационные отчисления; Скр – ежегодные платежи кредиторам.

$$
\varPhi OT = \varPhi 3PTI + \varphi n.\varPhi 3IT = 1,3.\varPhi 3IT , \qquad (4.4)
$$

где ФЗП – фонд заработной платы

 $C_{H} = 0.13 \cdot 0.9 \cdot \phi O T$  $(4.5)$ 

$$
3_{\text{npou}} = \Phi O T \cdot 10 \, \%
$$
\n
$$
\tag{4.6}
$$

Вычислим фонд заработной платы (ФЗП), затраты на ФЗП приведены в таблице (4.2).

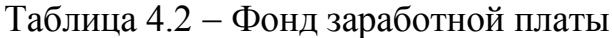

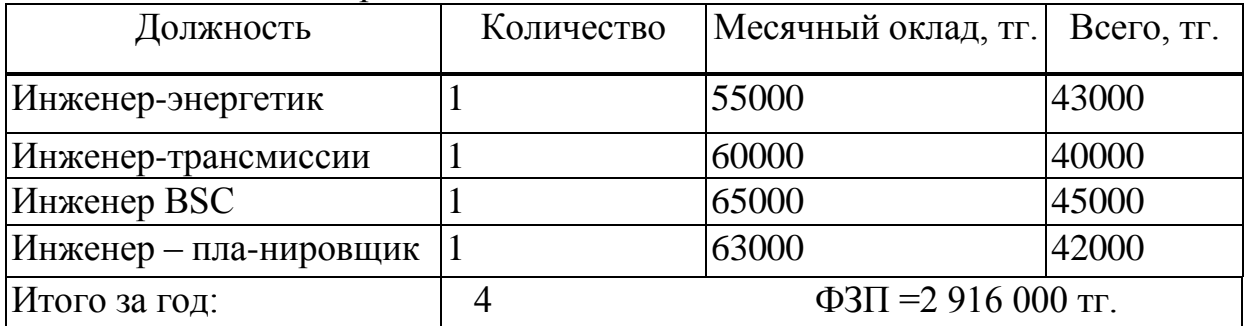

Расчёт эксплуатационных затрат:

 $\Phi$ *OT* =  $\Phi$ 3*II* + *Дon*. $\Phi$ 3*II* = 1,3*·* $\Phi$ 3*II*  $(4.7)$ 

 $\Phi$ OT = 1,3 · 2916000 = 3790800 Tr,

 $\text{C}_{\text{H}}$  = 0,13 · 0,9 · 3790800 = 443523,6 TT.

В соответствии с формулой (4.6)

 $3_{\text{TD}}$ . = 379 080 TT.

Для размещения базового оборудования необходимо арендовать помещения.

Для данного проекта необходимо арендовать территорию площадью 145кв.м. для установки десяти контейнеров с оборудованием и комнаты для контроллера и блока питания к нему.

Оборудование будет находиться в необслуживаемых помещениях. Расходы на аренду помещений (в год) представлены в таблице (4.3).

| $1.5.1$ $1.5.1$ $1.60$ $1.00$ $1.00$ $1.00$ $1.00$ $1.00$ $1.00$ $1.00$ $1.00$ $1.00$ $1.00$ $1.00$ $1.00$ $1.00$ $1.00$ $1.00$ $1.00$ $1.00$ $1.00$ $1.00$ $1.00$ $1.00$ $1.00$ $1.00$ $1.00$ $1.00$ $1.00$ $1.00$ $1.00$ $1$ |            |                  |                         |  |  |
|----------------------------------------------------------------------------------------------------|------------|------------------|-------------------------|--|--|
| Площадь                                                                                                    | Количество | Стоимость аренды | Общая стоимость         |  |  |
| помещения, м                                                                                                    | помещений  | в месяц, тг.     | аренды, в месяц, тг.    |  |  |
|                                                                                                    |            | 17 000           | 170 000                 |  |  |
| 25                                                                                                    |            | 40 000           | 40 000                  |  |  |
| Итого в год:                                                                                                    |            |                  | $C_{ap.} = 2520000$ TT. |  |  |

Таблица 4.3Расходы на аренду помещений

Таблица 4.4 Расход электроэнергии в год

| Стойка                                               |     |                | Количество   Мощность   Количество   Стримость   Затраты в |      |           |
|------------------------------------------------------|-----|----------------|------------------------------------------------------------|------|-----------|
|                                                      | ШT. | B <sub>T</sub> | часов в год   1 $KBr^*$ ч. тг                              |      | год, тг   |
| <b>BTS</b> Ericsson                                  |     | 1500           | 8760                                                       | 8,06 | 1059084,0 |
| <b>BSC</b> Ericsson                                  |     | 4000           |                                                            |      | 282422,4  |
| $3_{\text{5L3Hep}} = 1341506,4$ TT.<br>Итого за год: |     |                |                                                            |      |           |

Итого за год:  $3_{90.9\text{He}} = 1\,341\,506.4\text{Tr}.$ 

Амортизационные отчисления на оборудование составляют *15 %* в год.

Следовательно  $A = 0.15*107937500=16190625$  тг.

Кредит берется на сумму 118 731 250 тг. на оборудование и инсталяцию, согласно процентной ставке равной 19 % годовых для юридических лиц и 16 % годовых для физических лиц. Так как кредит предоставляется юридическому лицу, а именно компании «Каз-Сот», то процентная ставка будет равна 19 % годовых. [20]

Следовательно, в эксплуатационные расходы включается процентная ставкаH.

$$
C_{\kappa p} = H \cdot K_{\kappa p} \tag{4.9}
$$

Ежегодные платежи кредиторам, в соответствии с формулой (4.9) будут равны:

$$
C_{\text{wp}} = 0.19 \cdot 118731250 = 22558937.5 \text{ tr.}
$$

Таким образом годовые эксплуатационные расходы будут равны согласно формуле (4.3):

 $+9209625 + 22558937,5 = 40243472,5$  TT.  $\mathcal{F}_p = 3790800 + 443523,6 + 2520000 + 1341506,4 + 379080 +$ 

4.4.3 Расчет доходов компании

В местном сегменте сети, а именно в данном городе проживает и работает около 500 000 человек.

Предположим, что в первый год будет 2000 абонентов, во второй год 7000 и в третий 12000 абонентов. Доходы компании состоят из ежемесячной абонентской платы и эфирного времени абонентов. С абонентов «Каз-Сот» взимается ежемесячная абонентская плата Сабон = 3000 тг. Стоимость использования радиоинтерфейса – 25 тг. за минуту исходящего звонка.

Учтем, что по статистике каждый пользователь в сутки разговаривает по телефону около пяти минут, исходя из этого клиент будет производить оплату за 12 дней в месяц. Расчет проводим без учета инфляции и прочих потерь.

Расчеты будем проводить по следующим формулам.

Доход от абонентской платы:

 $\mathcal{A}_{\mathit{a60H}} = N \cdot C_{\mathit{a60H}}$  $(4.10)$ 

Доход от трафика:  $\mathcal{A}_{mpa} = N \cdot 12 \cdot 12 \cdot 5 \cdot 25$  $(4.11)$ 

где N - количество абонентов на данный момент. Суммарный годовой доход:

$$
\Delta \mathcal{I} = \mathcal{I}_{a\delta o} + \mathcal{I}_{m \rho a \phi u \kappa}.
$$
 (4.12)

В первый год работы сети число клиентов невелико – 2000.

Во второй год работы сети рассчитывается довести число абонентов до 7000 абонентов.

В дальнейшем для увеличения числа абонентов можно провести акцию бонусов (до 2 часов эфирного времени бесплатно), а также снизить стоимость минуты радиоинтерфейса до 22 тг. и абонентскую плату до 2000 тг. Предположим, что за третий год прибавилось еще 5000 абонентов.

В четвертый год работы сети рассчитывается довести число абонентов до 15000 абонентов.

В дальнейшем для увеличения числа абонентов можно провести еще одну акцию снизить абонентскую плату до 1800 тг, а также снизить стоимость минуты радиоинтерфейса до 20 тг. Предположим, что за пятый год прибавилось еще 2000 абонентов.

Доходы компании от внедрения нового сегмента сети в данном районе г. Тараз приведены в таблице (4.5).

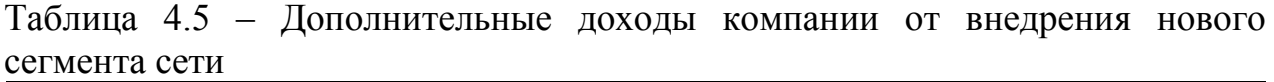

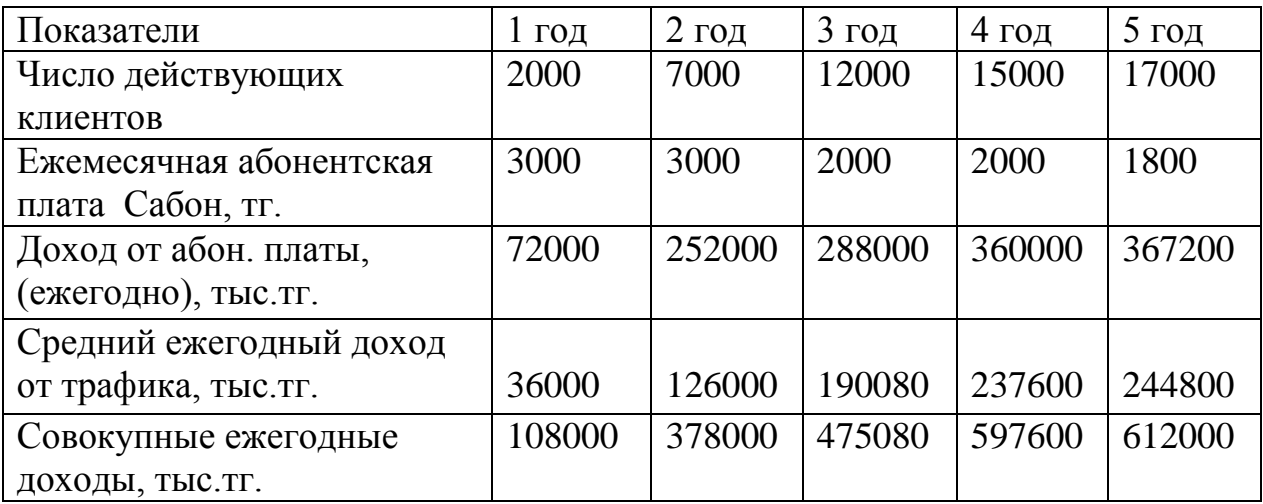

4.4.4 Расчет экономической эффективности проекта

Для расчета срока окупаемости необходимо знать величину абсолютной экономической эффективности.

Абсолютная экономическая эффективность определяется как отношение ожидаемый чистый денежный поток к стоимости капитальных вложений:

$$
E = \frac{O\mathcal{U}\mathcal{I}\Pi}{K_{_{\mathcal{E}I}}} \tag{4.13}
$$

где ОЧДП - ожидаемый чистый денежный поток, Квл – капитальные вложения.

$$
4\mathcal{A} = \mathcal{A} - 3\mathcal{A},\tag{4.14}
$$

Далее отчисляем корпоративный подоходный налог равный – 30%

 $\mathcal{U}_{\mathcal{H}_{\text{max}}} = 0.7 \cdot \mathcal{U}_{\mathcal{H}}$  (4.15)

Далее отчисляем корпоративный подоходный налог равный – 30%

ОЧДП определяется по формуле:

$$
O\sqrt{4\pi} = \sqrt{4} + A,
$$
\n<sup>(4.16)</sup>

Расчет формул (4.14),(4.15) и (4.16) приведены в таблице 4.6.

Для расчета срока окупаемости и эффективности проекта принимаем значение нормы дисконтирования (r) равным  $20\%$  или  $r = 0.20$ . [21]

Расчеты по вышеприведенным формулам выполним в программе MS Excel и сведем в таблицу 4.6.

|                 | 1 год     | $2$ год   | $3$ год   | $4 \overline{\mathrm{ro}}$ д | $5$ год   |
|-----------------|-----------|-----------|-----------|------------------------------|-----------|
| Совокупность    | 108000000 | 378000000 | 475080000 | 597600000                    | 612000000 |
| ежегодных       |           |           |           |                              |           |
| доходов, тг     |           |           |           |                              |           |
| ЧД без          | 67756528  | 337756528 | 434836528 | 557356528                    | 571756528 |
| корп.налога, тг |           |           |           |                              |           |
| ЧД, тг          | 47429570  | 236429570 | 304385570 | 390149570                    | 40229570  |
| Ожидаемый       |           |           |           |                              |           |
| чистый          | 83947153  | 353947153 | 451027153 | 573547153                    | 587947153 |
| денежный        |           |           |           |                              |           |
| поток, тг       |           |           |           |                              |           |

Таблица 4.6 – Определение чистого дохода компании по годам.

Теперь рассмотрим доходы с учетом дисконтирования.

Общая приведенная величина дисконтированных доходов (PV) и чистый приведенный эффект (NPV) соответственно рассчитывается по формулам (см.таблицу (4.7)):

 $=\sum_{k} \frac{r}{(1+r)}$  $\sum_{k} (1+r)^{k}$ *k r P*  $PV = \sum_{k} \frac{I_k}{\sqrt{k}}$ .  $(1 + r)$ (4.17)  $\sum_{k} \frac{P_k}{(1+r)^k} =$  $\sum_{k} \frac{1_{k}}{(1+r)^{k}} - K_{\epsilon n}$ *r P*  $NPV = \sum_{k} \frac{I_k}{\sqrt{k}} - K_{\text{av}}$ .  $(1 + r)$  (4.18) *вл k K NPV PI*  $\sum$  $=$  $(4.19)$ 

Результаты всех расчетов сведены в таблицу 4.7.

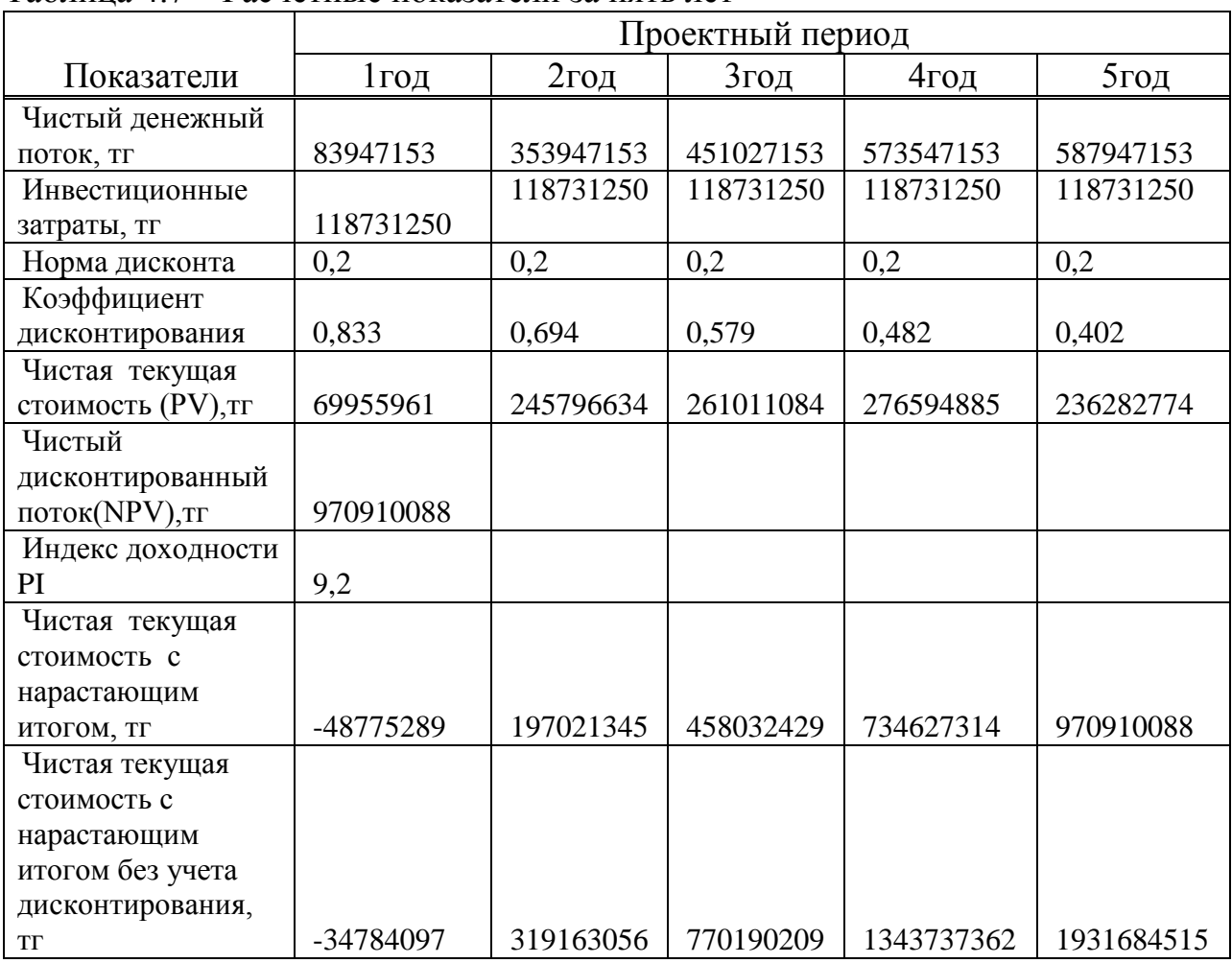

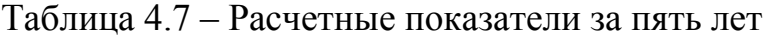

От сюда мы видим, что чистый приведенный эффект NPV > 0, что в свою очередь проект рентабельный и его можно принять.

Расчетный срок окупаемости определяется по формуле: [22]

$$
T=n-1+\frac{K_{\text{R}}-D_{\text{R}}V_{\text{n}-1}}{PV_{\text{n}}},\tag{4.20}
$$

$$
T=4+\frac{118731250-(69955961+245796634+261011084+276594885)}{236282774}=1,789=
$$

Т=1 год 8 месяцев.

При сравнении с нормативными сроком окупаемости Тн = 5 и абсолютной экономической эффективностью Ен = 0,2 получим:

 $T < T_{\epsilon}$ 

Исходя из этого можно сделать вывод, что расширение сети в данном направлении экономически выгодно для компании.

Таблица 4.8 - Расчетные экономические показатели

| Наименование статей затрат                      | Расчетные данные |
|-------------------------------------------------|------------------|
| Капитальные вложения, тенге                     | 118731250        |
| Эксплуатационные расходы, тенге                 | 40243472,5       |
| Общий доход предприятия, тенге                  | 108000000        |
| Чистый доход предприятия, тенге                 | 67756528         |
| Чистый доход после налогообложения, тенге       | 47429570         |
| Срок окупаемость без учета дисконтирования, год | 1,6              |
| Срок окупаемости с учетом дисконтирования, год  | 1,8              |
| Чистый дисконтированный поток(NPV), тг          | 970910088        |
| Индекс доходности PI                            | 9,2              |

#### 4.5 Вывод по четвертой главе

Анализируя расчет экономических показателей можно сказать следующее, для реализации данного проекта необходимо капитальное вложение в размере 118731250 млн. тенге. Сумма затрат за год и составит фактическую производственную себестоимость или величину годовых эксплуатационных расходов, в нашем случае эксплуатационные расходы составили 40243472.5 млн. тенге. Чистая прибыль от внедрения сети составит 47429570 млн. тенге. По результатам расчета, экономическая эффективность проекта с учетом фактора времени (дисконтирования) свидетельствует об инвестиционной привлекательности проекта, так как чистый дисконтированный поток за 5 лет больше нуля и составляет 967245666.1 млн. тенге, период возврата инвестиций с дисконтированием  $1$  год 8 месяцев.

## **5 Безопасность жизнедеятельности**

В данной дипломной работе рассматривается возможность внедрения сотовой связи третьего поколения 3G стандарта UMTS (широкополосный CDMA) на платформе GSM в городе Тараз.

Для реализации данной задачи используется аппаратно-программный комплекс, оборудования, предназначенный для обслуживания и эксплуатации сотовой сети.

# **5.1 Анализ условий труда в операторской**

Цифровая система ВSC установлена в операторской площадью  $48<sub>M</sub>$ <sup>2</sup> . Операторская удовлетворяет требованиям организации производственного процесса. Их достоинством является уже готовая подводка кабеля и электропитания к оборудованию, освещение и вентиляция.

Оборудование центральной базовой станции расположена в операторской. Корпус выполнен из стальных секций и имеет размеры: высота 1500 мм; ширина 2000 мм; длина 3000 мм. Питание осуществляется постоянным током напряжением 48 В. Для обеспечения безопасности людей от поражения электрическим током оборудование базовой станций заземлено.

Для поддержания необходимых микроклиматических условий в соответствии с требованиями «Санитарных норм, микроклимата производственных помещений» ГОСТ 12.1.005–04 [23] и нормального функционирования оборудования цифровой станции в операторной установлен кондиционер. Нормативные показатели микроклимата приведены в таблице 5.1.

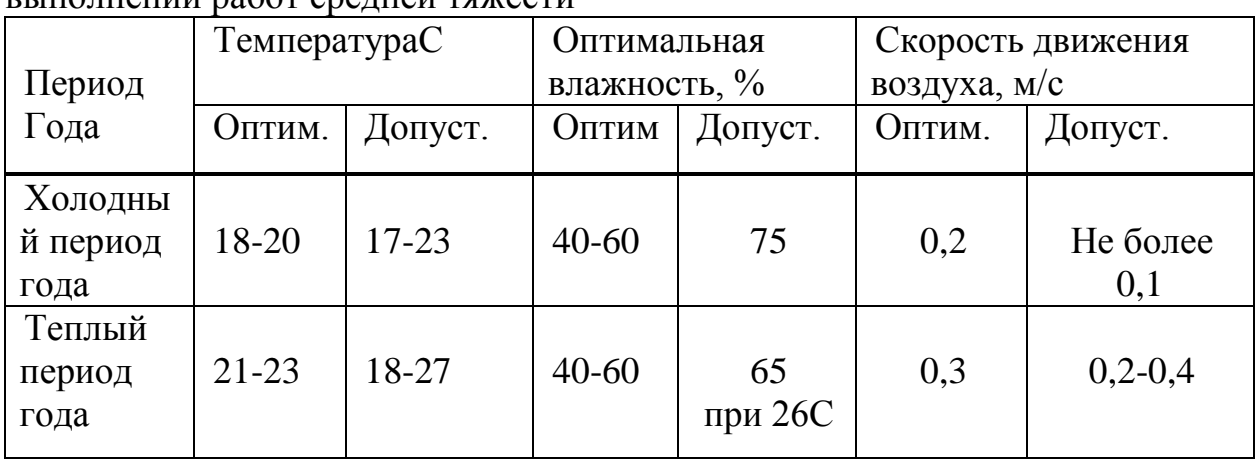

Таблица 5.1 – Нормы микроклимата производственных помещений при выполнении работ средней тяжести

Работа в операторской относятся к работе средней тяжести, т.к управление технологическим оборудованием осуществляется дистанционно с различных устройств ввода–вывода: компьютеров, принтеров, модемов, магнитофонов.

Офисное помещение имеет прямоугольную форму, размерами: длина – 8 метров, ширина – 6 метров, высота – 3 метра. Данное помещение рассчитано на 4 рабочих места.

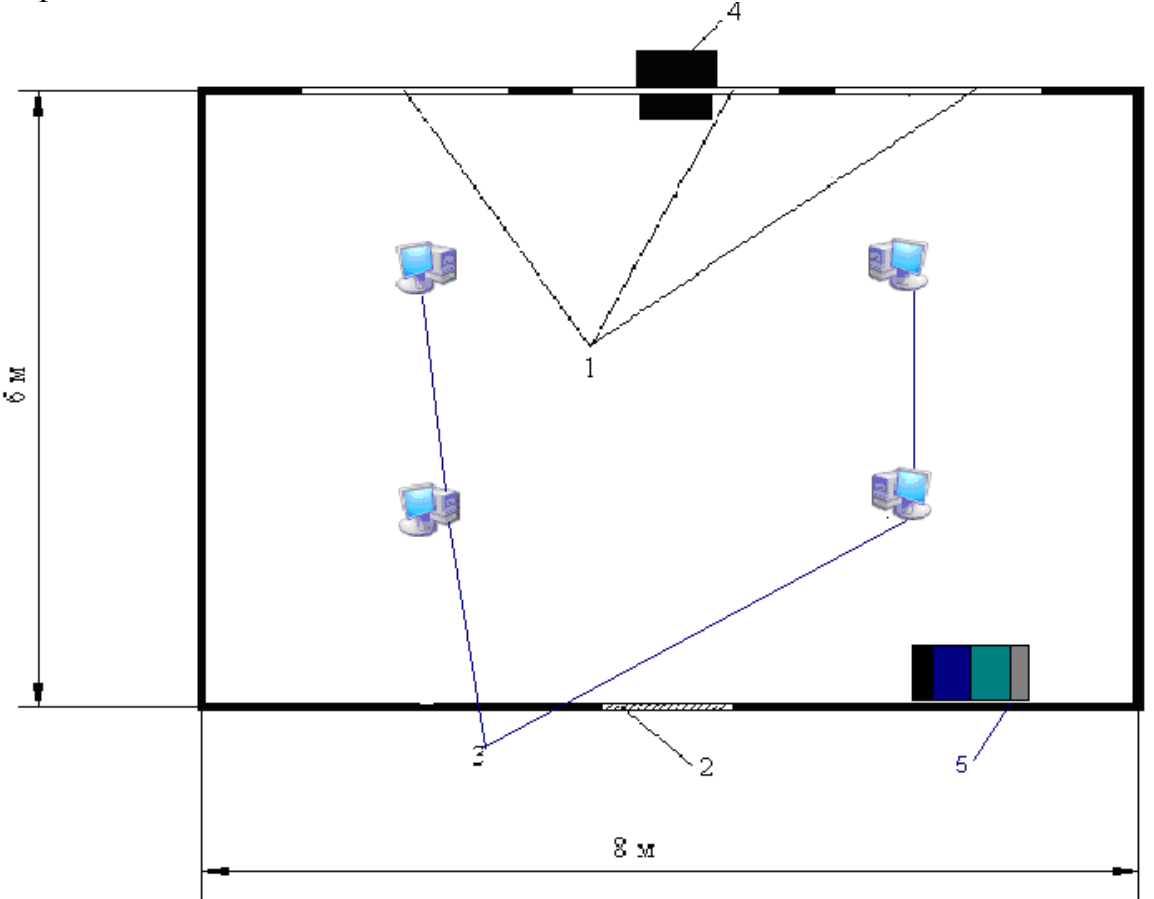

Рисунок 5.1 – Внутреннее расположение объектов в офисе

- $1 -$ окна;
- $2 \text{ивep.}$ ;
- 3 компьютеры;
- 4 устройство кондиционирования
- $5 BSC$

Организация освещения. Освещение в помещении комбинированное (естественное и искусственное).

Естественное освещение является боковым. Три окна размером 2х1,8 метра. Категория зрительной работы – II (средней точности), Ен = 200 лк (СНип РК 2.04-05-2002).

Пульсация освещенности используемых люминесцентных ламп не превышает 10%. В качестве средств затемнения используются регулируемые жалюзи с белыми вертикальными шёлковыми ламелями. Окна размещены с одной стороны рабочих помещений.

 Контроль состояния микроклимата в производственных помещениях позволяет поддерживать условия труда, близкие к оптимальным, что увеличивает производительность и комфортность труда, снижает заболевание работающих. Поскольку в офисе для сотрудников основной является работа за компьютером, то тяжесть работ, производимых в помещении относится к легкой – категория 1а [25].

Оптимальный микроклимат в помещении поддерживается при помощи системы кондиционирования. Ниже приведён подробный расчёт системы обеспечения оптимального микроклимата с выбором конкретного оборудования.

#### **5.2 Мероприятия по устранению или снижению недостаточной освещенности рабочей зоны**

Метод коэффициента использования. Рассчитаем общее освещение для операторного помещения длинной  $A = 8$  м, шириной  $B = 6$  м, высотой Н = 3 м с белым подвесным потолком, побеленными стенами, окнами с открытыми жалюзями. Нормируемую освещённость выбираем для зрительной работы средней точности, она равна Е = 200 лк.

Принимаем систему общего освещения люминесцентными лампами ЛД мощностью 40 Вт, со световым потоком  $\Phi_{\text{I}} = 2340$  лм, диаметром 40 мм, длинной 1,2 метра. Светильники типа ЛВО01 (по две лампы в светильнике), встраиваемые в подвесные потолки. Коэффициенты отражения потолка, стен, пола -  $\rho_{\text{nor}} = 70\%$ ,  $\rho_{\text{cr}} = 50\%$ ,  $\rho_{\text{non}} = 30\%$ [26].

Расчётная высота подвеса – рабочая поверхность находится на высоте  $h_{\text{DT}}$  = 1,2 метра от пола, высота свеса ламп –  $h_{\text{c}I}$  = 0 метров, следовательно:

$$
h = H - (h_{PT} - h_{C,T})
$$
 (5.1)  

$$
h = 3 - (0.8 - 0) = 2.2(M)
$$

Наивыгоднейшее расстояние между светильниками определяется как ( $\lambda$ =  $1,2 \div 1,4$ :

$$
L_a = \lambda \cdot h \quad (5.2)
$$

$$
L_a = 1.4 \cdot 2.2 = 3.1(\text{m})
$$

Найдем расстояние от стены до ближайшего светильника:

$$
l_a = 0.4 \cdot L_a \tag{5.3}
$$

$$
l_a = 0.4 \cdot 3.1 = 1.3(m)
$$

При ширине зала B= 6 м имеем число рядов светильников:

$$
n = \frac{B}{L}
$$
\n
$$
n = \frac{6}{3.1} = 2
$$
\n(5.4)

Определяем индекс помещения:

$$
I = \frac{A \cdot B}{n(A+B)},
$$
\n(5.5)

$$
I = \frac{8.6}{2.2 \cdot (8 + 6)} = 1.6 \,\mathrm{M}
$$

Тогда коэффициент использования:

$$
\eta_1=80\%\ (2)
$$

Коэффициент запаса для учебных помещений, лабораторий, конструкторских бюро из таблицы 1.10:

$$
K_3 = 1.5
$$

Необходимое количество светильников:

$$
N = \frac{E \cdot K_3 \times S \times Z}{n \times \Phi_{\pi} \times \eta_1}
$$
 (5.6)

где Е - заданная минимальная освещенность;

К<sub>3</sub> - коэффициент запаса;

S - освещаемая площадь;

Z - коэффициэнт неравномерности освещения (Z=1.1 ÷ 1.2);

n- количество ламп в светильнике;

Ф<sub>л</sub> - световой поток лампы.

$$
N = \frac{200 \cdot 1.5 \cdot 48 \cdot 1.2}{2 \cdot 2340 \cdot 0.80} = 4u
$$

При длине одного светильника типа ЛВО01 с лампами ЛД-40  $L_{CB} = 1, 2M$ , их общая длина составит:

 $N \cdot L_{CB} = 1.2 \cdot 2 = 2.4 \text{ m}$ 

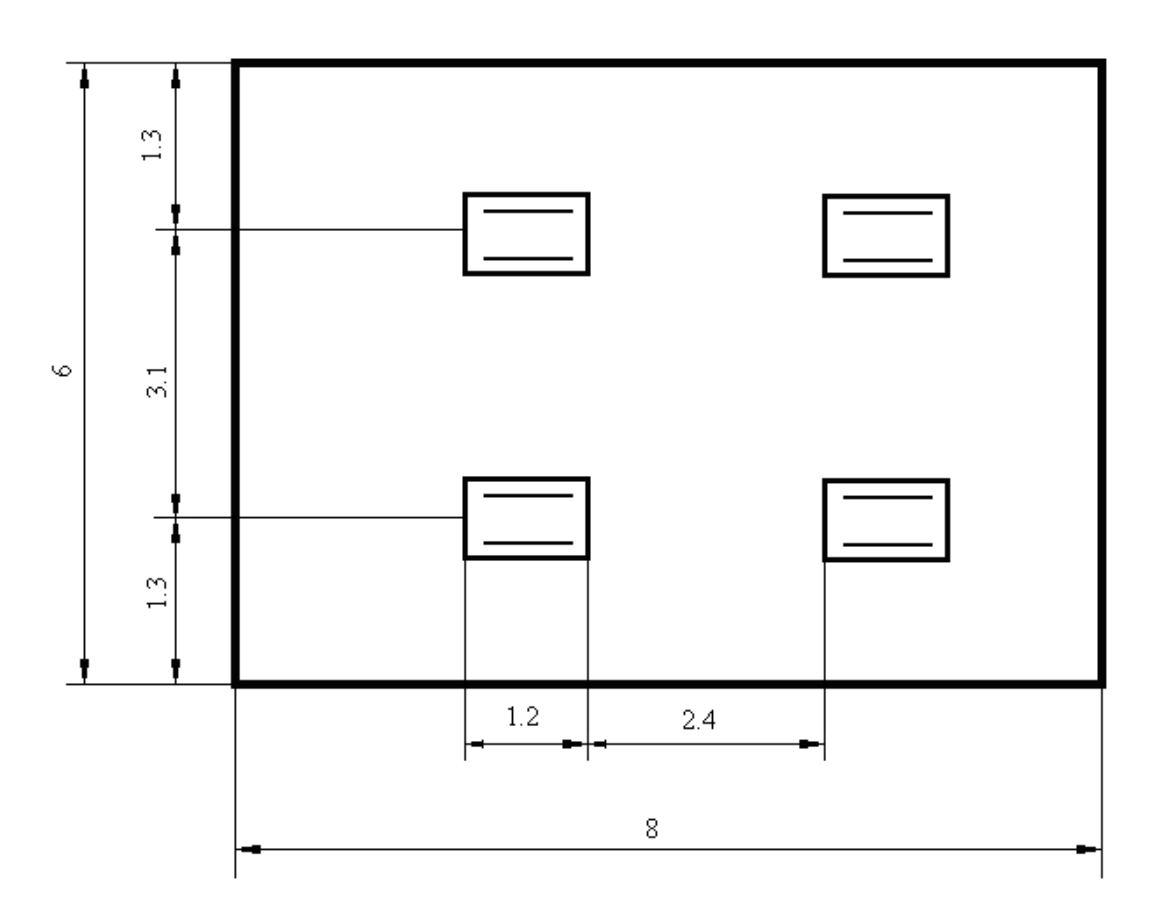

Рисунок 5.2 - Расположение светильников

Таким образом размещаем в один ряд два светильника с расстоянием между ними 2,4 метра. Всего для создания нормируемой освещённости 200 лк необходимо 4 лампы ЛД мощностью 40 Вт.

#### 5.3 Расчёт системы кондиционирования

При расчёте системы кондиционирования нужно исходить **ИЗ** необходимости удаления из производственного помещения всех вредных факторов, т. е. избытков тепла, влаги, паров, газов и пыли.

Теплопоступления и теплопотери в результате разности температур.

Количество тепла, поступающего в помещение в результате разности температур определяется по формуле:

$$
Q_{\text{orp}} = V_{\text{IIOM}} \cdot X_0 \cdot (t_{\text{Hpacy}} - t_{\text{Bpacy}}) \tag{5.7}
$$

 $V_{\text{nom}} = 8x6x3 = 144 \text{ m}^3 - 66 \text{b}$ ём помещения; где

 $X_0 = 0,42 \text{ Br/m}^3$ °C – удельная тепловая характеристика;

t<sub>Hpacy</sub> = 27,6 ° - расчётная наружная температура для тёплого периода года;

 $t_{Hpacu}$  = -10 ° - расчётная наружная температура для холодного периода года;

 $t_{Bpace}$  = 22 ° - расчётная внутренняя температура для тёплого периода года;

 $t_{Bpace}$  = 19 ° - расчётная внутренняя температура для холодного периода года.

Тогда теплопоступление для тёплого периода года составят:

$$
Q_{\text{orp}} = 144.0.42 \cdot (27.6 - 22) = 338.7(Br)
$$

А теплопотери для холодного периода года составят:

$$
Q_{\text{orp}} = 144.0.42 \cdot (-10 - 19) = -1753.9(Br)
$$

Избыточная теплота солнечного излучения в зависимости от типа стекла почти до 90% поглощается средой помещения, остальная часть отражается. Максимальная тепловая нагрузка достигается при максимальном уровне излучения, которое имеет прямую и рассеянную составляющие. Интенсивность излучения зависит от широты местности, времени года, времени суток.

Площадь ленточного остекления операторной (3 окна – 2 х 1.8 метра, направление на север «С»):

$$
F_0 = 3.2.1.8 = 10.8 \left( \frac{\text{m}^2}{\text{s}^2} \right)
$$

Коэффициент теплопропускания для открытых жалюзей:

$$
\beta_{c3}=0.15
$$

Для направления на север «С» до полудня, т. е. с начала занятости с 9 до 12 часов при широте 44° с. ш. (г. Алматы) значение прямой радиации (П):

$$
q_{\rm BH} = 0 \left( \frac{B \rm T}{M} \right) \tag{5.8}
$$

а рассеянной радиации (Р):

$$
q_{BP} = 64 \left(\frac{Br}{n^2}\right) \tag{5.9}
$$

После полудня для направления на север «С», начиная с 12-13 часов:

$$
q_{\text{BH}} = 0 \left( \frac{B\text{T}}{M} \right) \qquad \qquad q_{\text{BP}} = 59 \left( \frac{B\text{T}}{M} \right) \tag{5.10}
$$

В диапазоне широт 44-68 с. ш. для двойного остекления в металлических переплётах для всего рабочего дня коэффициент, учитывающий затемнение световых проёмов:

$$
K_1 = (K_1)^T = 1.15
$$

поскольку проём с ориентацией на север затемнён в течение всего рабочего дня.

Коэффициент, учитывающий умеренное загрязнение остекления:

$$
K_2=0.9
$$

Теплопоступление в период от 9 до 14 часов определим по формуле:

$$
Q_{p1} = q_{bp} \cdot (K_1)^T \cdot K_2 \cdot \beta_{cs} \cdot F_0
$$
\n
$$
Q_{p1} = 64 \cdot 1.15 \cdot 0.9 \cdot 0.15 \cdot 10.8 = 107.3(Br)
$$
\n(5.11)

Теплопоступление в период от 14 до 20 часов:

$$
Q_{p2} = 59.1.15 \cdot 0.9 \cdot 0.15 \cdot 10.8 = 98.9(Br)
$$

Примем за максимальный расчётный час 9-10 часов, когда теплопоступление от солнечной радиации составляет 107.3 Вт.

Поступление тепла от людей зависит от интенсивности выполняемой работы и параметров окружающего воздуха. Тепло, выделяемое человеком складывается из ощутимого (явного), т. е. передаваемого в воздух помещения путём конвекции и лучеиспускания, и скрытого тепла, затрачиваемого на испарение влаги с поверхности кожи и из лёгких.

В офисе при температуре 23° находится одновременно 4 человека. Один человек при температуре 23 в положении сидя выделяет явного тепла 67 Вт .

Выделение явного тепла людьми в офисе составит:

$$
Q_{\text{J}}=67\cdot4=268\,\text{(Br)}
$$

Теплопоступление от осветительных приборов и оргтехники Теплопоступление от ламп определяется по формуле:
$$
Q_{\text{OCB}} = \eta \cdot N_{\text{OCB}} \cdot F_0 \qquad 5.12)
$$

Коэффициент перехода электрической энергии в тепловую для люминесцентных ламп:

$$
\eta = 0.5 \div 0.6
$$

Установленная мощность ламп:

$$
N_{\text{OCB}} = 40(B\tau)
$$

Площадь пола:

$$
F_{\text{non}} = 6.8 = 48 \left(\text{m}^2\right)
$$

Тогда:

$$
Q_{\text{OCB}} = 0.6 \cdot 40 \cdot 48 = 1152(B\tau)
$$

Теплопритоки, возникающие за счёт находящейся в офисе оргтехники, в среднем составляют 300 Вт на один компьютер, т. е.:

$$
Q_{OPT} = 300 \cdot 5 = 1500 \, (\text{Br})
$$

Тогда общий баланс теплопоступлений определяется формулой:

 $Q = Q_{\text{OTD}} + Q_{\text{D}} + Q_{\text{J}} + Q_{\text{OCB}} + Q_{\text{ODT}}$ (5.13)

И равен для тёплого периода года:

<sup>Q</sup> <sup>338</sup> <sup>7</sup> <sup>107</sup> <sup>3</sup> <sup>268</sup> <sup>1152</sup> <sup>1500</sup> 3366(Вт)

Для холодного периода года:

$$
Q = -1753.9 + 107.3 + 268 + 1152 + 1500 = 1273.4(Br)
$$

 $Q_{\text{OCB}} = \eta \cdot N_{\text{OCB}} \cdot F_0$ <br>
хода электричес<br>  $\eta = 0.5$  -<br>
10 (10 ΣΤΒ ЛАМП:<br>  $N_{\text{OCB}} = 40$ <br>  $F_{\text{TOII}} = 6.8$  =<br>  $Q_{\text{OCB}} = 0.6.40.48$ <br>
кающие за счёт н<br>
3 т на один компью<br>  $Q_{OPT} = 300 \cdot 5$  =<br>
теплопоступлений<br>
в +  $Q_{OPT}$ Исходя из общего максимального теплопоступления (теплопоступления максимальны в тёплый период года) для рассматриваемого помещения, модель кондиционера выбираем из типового ряда по ближайшему (с учётом запаса) значению холодо производительности.

Для обеспечения круглогодичной работы кондиционера выберем оборудование фирмы DELONGHI, т.к. кондиционеры этой фирмы эффективно работают в режиме «теплового насоса» в холодное время года. Кондиционер серии СР фирмы DELONGHI (Италия), 230/1/50.

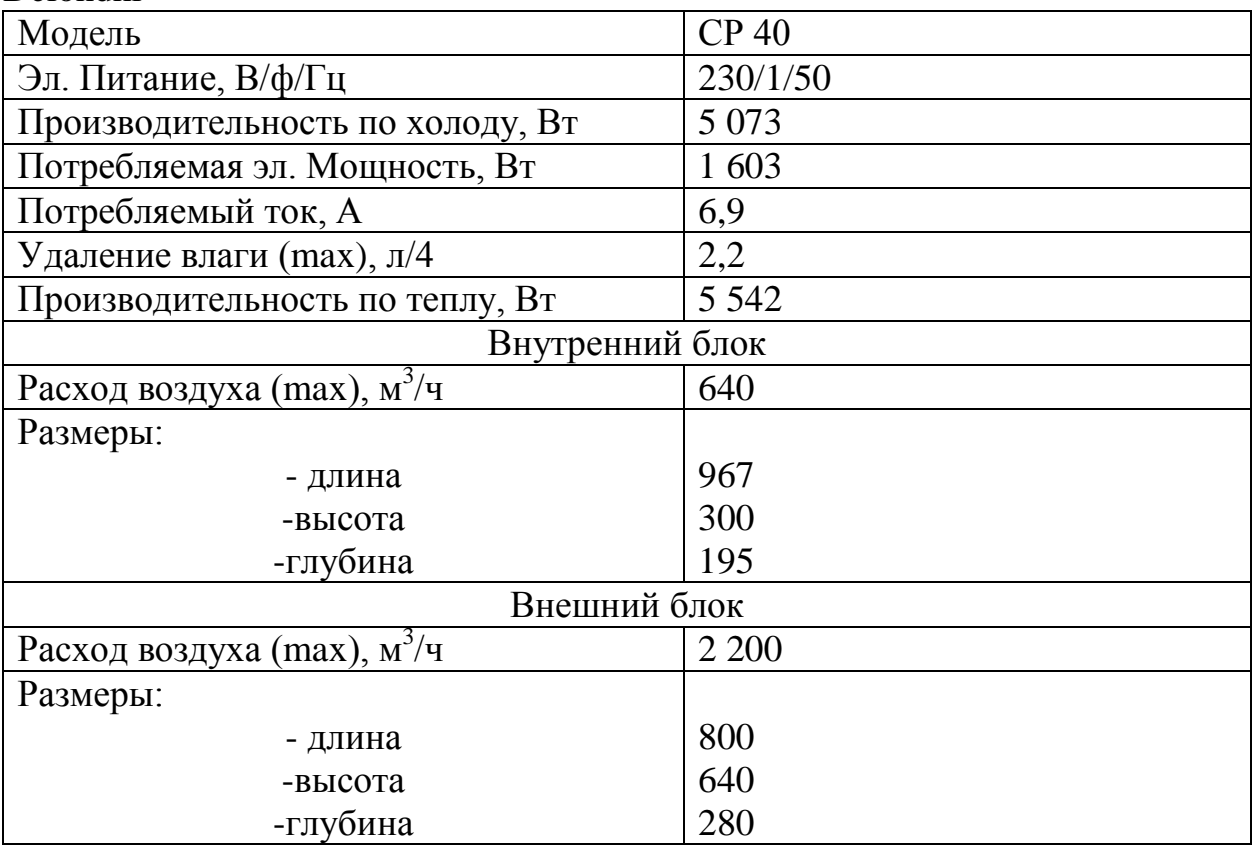

Таблица 5.2 – Технические характеристики настенного кондиционера фирмы Delondhi

Ряд технических решений, реализованных в конструкции кондиционеров DELONGHI, обеспечивает работу при низких температурах наружного воздуха (до  $t_{\text{H}} = -20$  °C).

Технические решения, реализованные в данных моделях, включают:

 микропроцессор и все системы контроля и управления расположены во внутреннем блоке;

 автоматическое снижение скорости вращения вентилятора внешнего блока позволяет сохранить характеристики работы кондиционера при низких температурах;

система управления не допускает образования льда на внешнем блоке;

 подогрев картера компрессора во внешнем блоке обеспечивает пуск и безопасную работу зимой;

 внешний блок кондиционера изготовлен из морозоустойчивых материалов.

Кондиционер СР-40 имеет специальную конструкцию воздухораздающего устройства. На выходе воздуха из внутреннего блока кондиционера установлены падающие шторки, конструкция которых позволяет направить поток воздуха горизонтально, что способствует равномерному распространению охлаждённого воздуха по всему помещению.

Внутренний блок кондиционера устанавливаем на стене, на высоте 2,5 метра, т. е. выше рабочей зоны помещения.

Наружный блок устанавливается на улице, на стене здания под окном. Между внутренним и наружным блоками прокладываются фреоновые трубопроводы и электрический соединительный кабель. От внутреннего блока трубки с кабелем опускаются вниз по стене до отметки установки наружного блока. Для прохождения трассы через наружную стену в ней сверлится отверстие диаметром 60 мм, и через него трубопровод выводится на улицу для подключения к наружному блоку. Затем отверстие герметизируется. При работе кондиционера в режиме охлаждения во внутреннем блоке образуется конденсат, поэтому в операторной предусмотрим отвод конденсата (дренажа) от внутреннего блока. Дренаж подключим к системе существующей канализации.

## **5.4 Вывод по разделу БЖД**

В ходе выполнения дипломного проекта по проектированию сети сотовой связи третьего поколения а г. Тараз был произведен анализ условий труда, который включает в себя определение основных требований к микроклимату, рабочему месту оператора, где расположено оборудование сети. Произведен расчет искусственного освещения и кондиционирования в помещении.

В результате расчета, для обеспечения нормируемого освещения при  $E_{\text{H}}$ = 200 лк требуется 4 ЛД мощностью 40 Вт.

Для обеспечения круглогодичной работы в помещении выбран кондиционер фирмы DELONGHIтипа СР-40.

## **Заключение**

В данном дипломном проекте были построена сеть третьего поколения 3G в г. Тараз. В качестве связи третьего поколения был выбран стандарт UMTS.

В первой главе данной выпускной работы рассмотрены основные особенности и понятия сетей 3G, схема построения сети, системная архитектура сети UMTS. А также виды перехода к 3G сетям.

Во второй главе были описаны используемые оборудования для сети 3G от компании Alcatel, антенны Kathrein и контроллер базовых станций.

В третьей главе произведен расчет основных параметров сети связи, анализ канала прямого и обратного соединения. Была определена зона покрытия и анализ емкости базовой станции.

В четвертой главе был произведен анализ безопасности жизнедеятельности сотрудников. Также был рассмотрен охрана окружающей среды.

В пятой главе был составлен бизнес план. По результатам расчета, экономическая эффективность проекта с учетом фактора времени (дисконтирования) свидетельствует об инвестиционной привлекательности проекта.

1. Володина Е.Е., Тихвинский В.О. Управление качеством услуг подвижной связи третьего поколения: Мобильные системы. – 2005.

2. Величко В.В. Передача данных в сетях мобильной связи третьего поколения – М.:Радио и связь, Горячая линия – Телеком, 2005. – 332 с.

3. Невдяев Л. М. Мобильная связь 3-го поколения. Сер. «Связь и бизнес». – М.:МЦНТИ. – 2000.

4. Иванов П. QoS в глобальном измерении // 2003. – № 7

5. Крупнов А.Е. «Перспективы формирования рынка услуг нового поколения и операторы виртуальных сетей подвижной связи» // Электронная версия на [http://www.3gassociation.ru/association/documents/040-publikaciy/950](http://www.3gassociation.ru/association/documents/040-publikaciy/950-publikaciy-2005/050704_mob_sys.pdf) [publikaciy-2005/050704\\_mob\\_sys.pdf](http://www.3gassociation.ru/association/documents/040-publikaciy/950-publikaciy-2005/050704_mob_sys.pdf)

6. Горностаев Юрий «Интеграция мобильных сетей 802.11 и 3G»// Электронная версия на сайте<http://www.nestor.minsk.by/sr/2003/06/30601.html>

7. Антенны для базовых станций 3G - какими им быть // Электронная версия на сайте<http://www.3gnews.ru/articles/679/>

8. Солонин Виталий «Сети третьего поколения: состояние и перспективы»// Электронная версия на сайте <http://www.3gnews.ru/articles/1659/>

9. Сайт[:http://ru.wikipedia.org/wiki/3G.](http://ru.wikipedia.org/wiki/3G)

10.Сайт: http://www.3gs.ru/.

11.Громаков Ю.А. Цифровые сотовые системы подвижной радиосвязи с кодовым разделением каналов. – М., 1996. – 49с.

12.CDMA: прошлое, настоящее и будущее / Под ред. проф. Л.Е. Варакина и проф. Ю.С. Шинакова. – М.: МАС, 2003.

13.Азимов В. Стандарт CDMA - связь без границ // Электронная версия на сайте http:// www.interstar.ua/mobile/articles/cdma\_less.htm.

14.Скрынников В.Г. О распределении радиочастотного спектра в диапазоне 2 ГГц между сетями UMTS // Мобильные системы. – 2004. –  $N_2$ 3

15.Тихонов В.И., Харисов В.Н. Статистический анализ и синтез радиотехнических устройств и систем. – М.: Радио и связь, 1991.

16.Демина Е.В., Иодко Е.К., Майофис Л.И., Резникова Н.П. Организация, планирование и управление предприятиями связи: Учебник для вузов, - М.: Радио и связь, 1990.

17.Основы экономики и телекоммуникаций (связи) /Под ред. Горелик М.А. и Голубинкой Е.А. -М.: Радио и связь, 1997.

## ПриложениеА

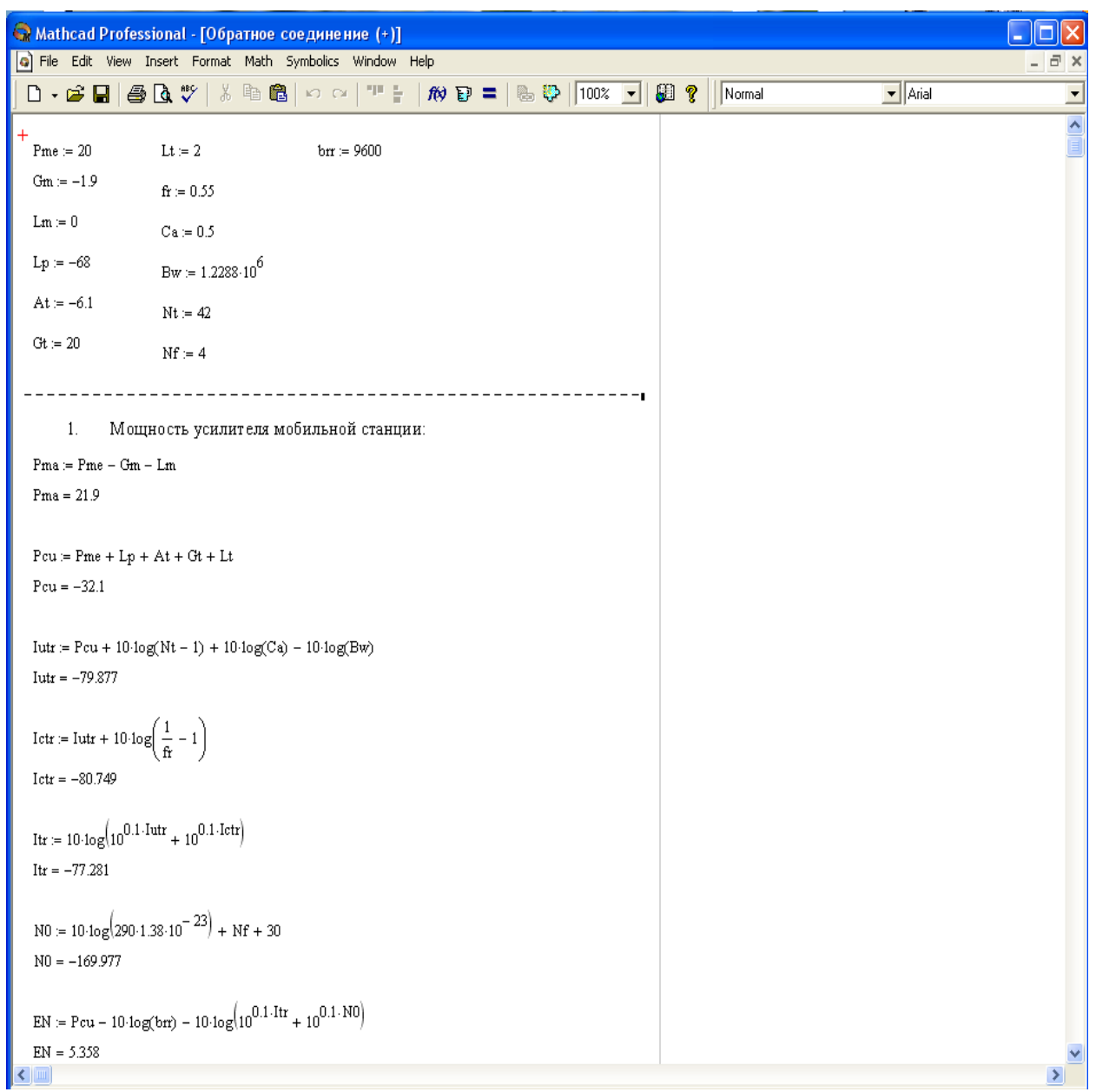

## Расчет параметров сети с помощью программы MathCad

Рисунок A.1 - Окно программы MathCad